МИНИСТЕРСТВО НАУКИ И ВЫСШЕГО ОБРАЗОВАНИЯ РОССИЙСКОЙ ФЕДЕРАЦИИ Федеральное государственное автономное образовательное учреждение высшего образования «Национальный исследовательский ядерный университет «МИФИ»

#### **Новоуральский технологический институт**

филиал федерального государственного автономного образовательного учреждения высшего образования «Национальный исследовательский ядерный университет «МИФИ» **(НТИ НИЯУ МИФИ)**

## **Колледж НТИ**

Цикловая методическая комиссия естественнонаучных и социально-гуманитарных дисциплин

## ОДОБРЕНО

Учёным Советом НТИ НИЯУ МИФИ

Протокол № 2 от 05 февраля 2024 г.

# **ФОНД ОЦЕНОЧНЫХ СРЕДСТВ ПО УЧЕБНОЙ ДИСЦИПЛИНЕ ОГСЭ.04 «ИНОСТРАННЫЙ ЯЗЫК В ПРОФЕССИОНАЛЬНОЙ ДЕЯТЕЛЬНОСТИ»**

для студентов колледжа НТИ НИЯУ МИФИ,

обучающихся по программе среднего профессионального образования

специальность 09.02.07

«Информационные системы и программирование»

очная форма обучения на базе основного общего образования

квалификация

программист

Новоуральск 2024

РАССМОТРЕНО:

на заседании цикловой методической комиссии естественнонаучных и социальногуманитарных дисциплин Протокол № 2 от 02.02.2024 г. Председатель ЦМК ЕН и СГД

И.А. Балакина

Разработан на основе рабочей программы учебной дисциплины ОГСЭ.04 «Иностранный язык в профессиональной деятельности» по специальности 09.02.07 Информационные системы и программирование

Фонд оценочных средств по учебной дисциплине ОГСЭ.04 «Иностранный язык в профессиональной деятельности »– Новоуральск: Изд-во колледжа НТИ НИЯУ МИФИ, 2024. -68с. АННОТАЦИЯ

Фонд оценочных средств предназначен для текущего контроля и промежуточной аттестации обучающихся по специальности 09.02.07 Информационные системы и программирование на соответствие их персональных достижений поэтапным требованиям программы подготовки специалистов среднего звена по учебной дисциплине ОГСЭ.04 «Иностранный язык в профессиональной деятельности». Комплектация фонда оценочных средств: паспорт, результаты освоения дисциплины, подлежащие проверке, оценочные средства для текущего контроля и промежуточной аттестации по учебной дисциплине. В паспорте фонда оценочных средств указаны: место учебной дисциплины в структуре программы подготовки специалистов среднего звена, требования ФГОС СПО к результатам освоения учебной дисциплины, перечень формируемых компетенций, компоненты фонда оценочных средств

Разработчик: Беляев М.Л., преподаватель ЦМК Естественнонаучных и социально-экономических дисциплин Редактор: Беляев М.Л.

# **СОДЕРЖАНИЕ**

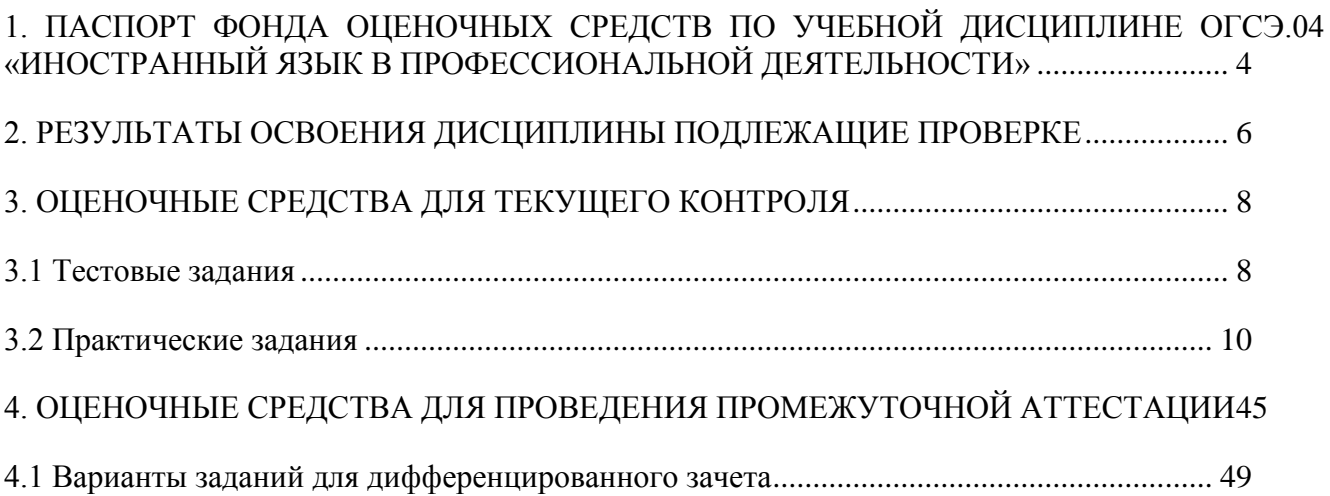

## <span id="page-3-0"></span>**1. ПАСПОРТ ФОНДА ОЦЕНОЧНЫХ СРЕДСТВ ПО УЧЕБНОЙ ДИСЦИПЛИНЕ ОГСЭ.04 «ИНОСТРАННЫЙ ЯЗЫК В ПРОФЕССИОНАЛЬНОЙ ДЕЯТЕЛЬНОСТИ»**

Фонд оценочных средств является составной частью учебно-методических документов, обеспечивающих реализацию основной профессиональной образовательной программы СПО по специальности 09.02.07 Информационные системы и программирование.

Фонд оценочных средств предназначен для проверки результатов освоения учебной дисциплины ОГСЭ.04 «Иностранный язык в профессиональной деятельности».

Место дисциплины в структуре основной профессиональной образовательной программы: учебная дисциплина ОГСЭ.04 «Иностранный язык в профессиональной деятельности» принадлежит к общему гуманитарному и социально-экономическому циклу.

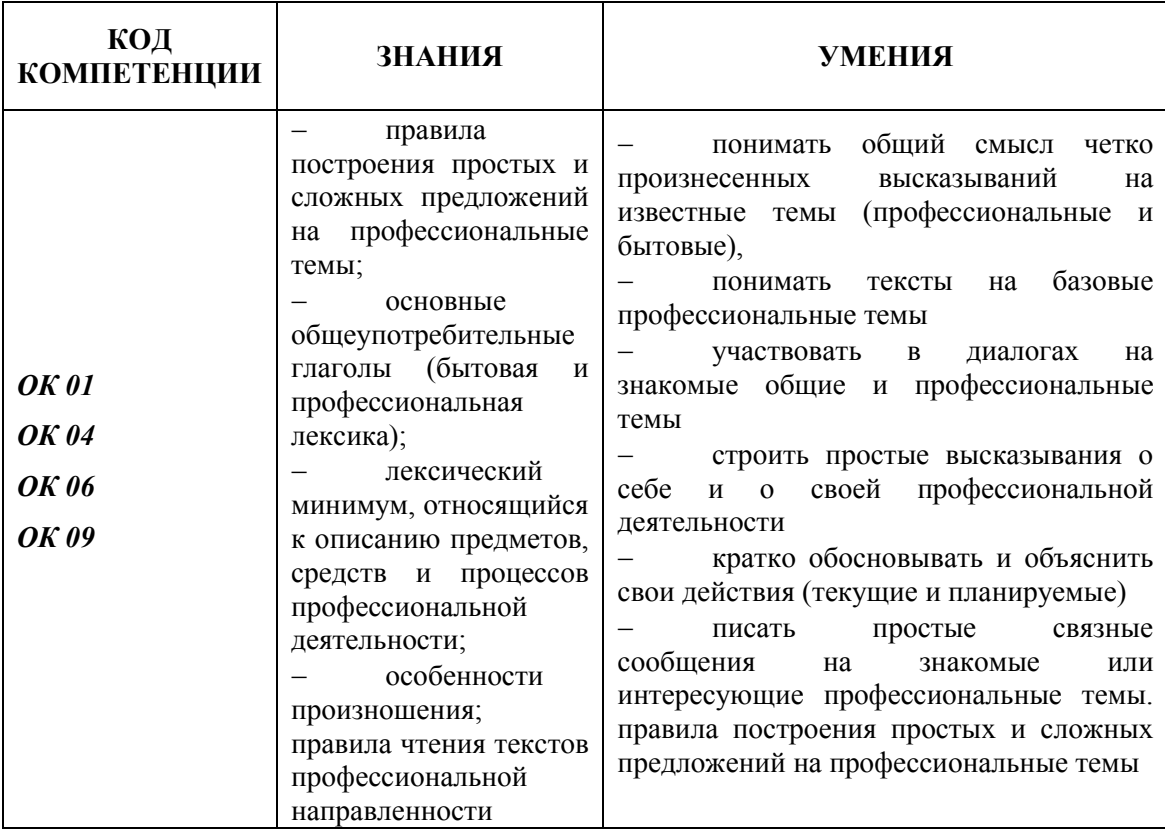

Цель и планируемые результаты освоения дисциплины:

Перечень формируемых компетенций в соответствии с требованиями ФГОС СПО:

Общие компетенции (ОК):

ОК.01. Выбирать способы решения задач профессиональной деятельности, применительно к различным контекстам;

ОК.04. Эффективно взаимодействовать и работать в коллективе и команде;

ОК.06. Проявлять гражданско-патриотическую позицию, демонстрировать осознанное поведение на основе традиционных общечеловеческих ценностей, в том числе с учетом гармонизации межнациональных и межрелигиозных отношений, применять стандарты антикоррупционного поведения;

ОК 09. Пользоваться профессиональной документацией на государственном и иностранном языках.

Фонд оценочных средств по учебной дисциплине ОГСЭ.01 «Основы философии» включает оценочные средства для текущего контроля и оценочные средства для проведения промежуточной аттестации. Средства текущего контроля представлены тестовыми заданиями и заданиями практической направленности. Оценочные средства промежуточной аттестации представлены в виде заданий к дифференцированному зачету. К каждому комплекту заданий прилагаются критериий оцениявания.

## <span id="page-5-0"></span>**2. РЕЗУЛЬТАТЫ ОСВОЕНИЯ ДИСЦИПЛИНЫ ПОДЛЕЖАЩИЕ**

## **ПРОВЕРКЕ**

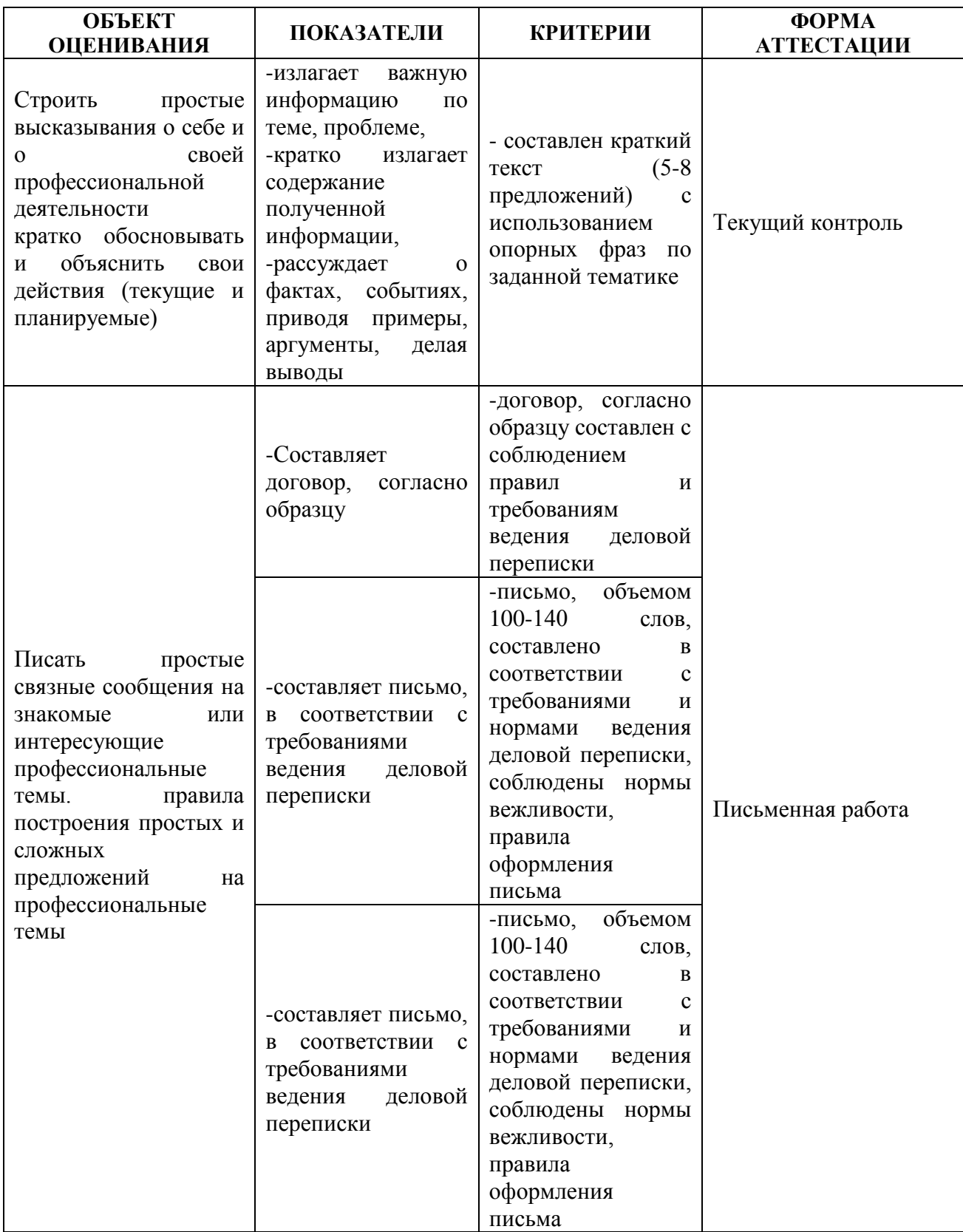

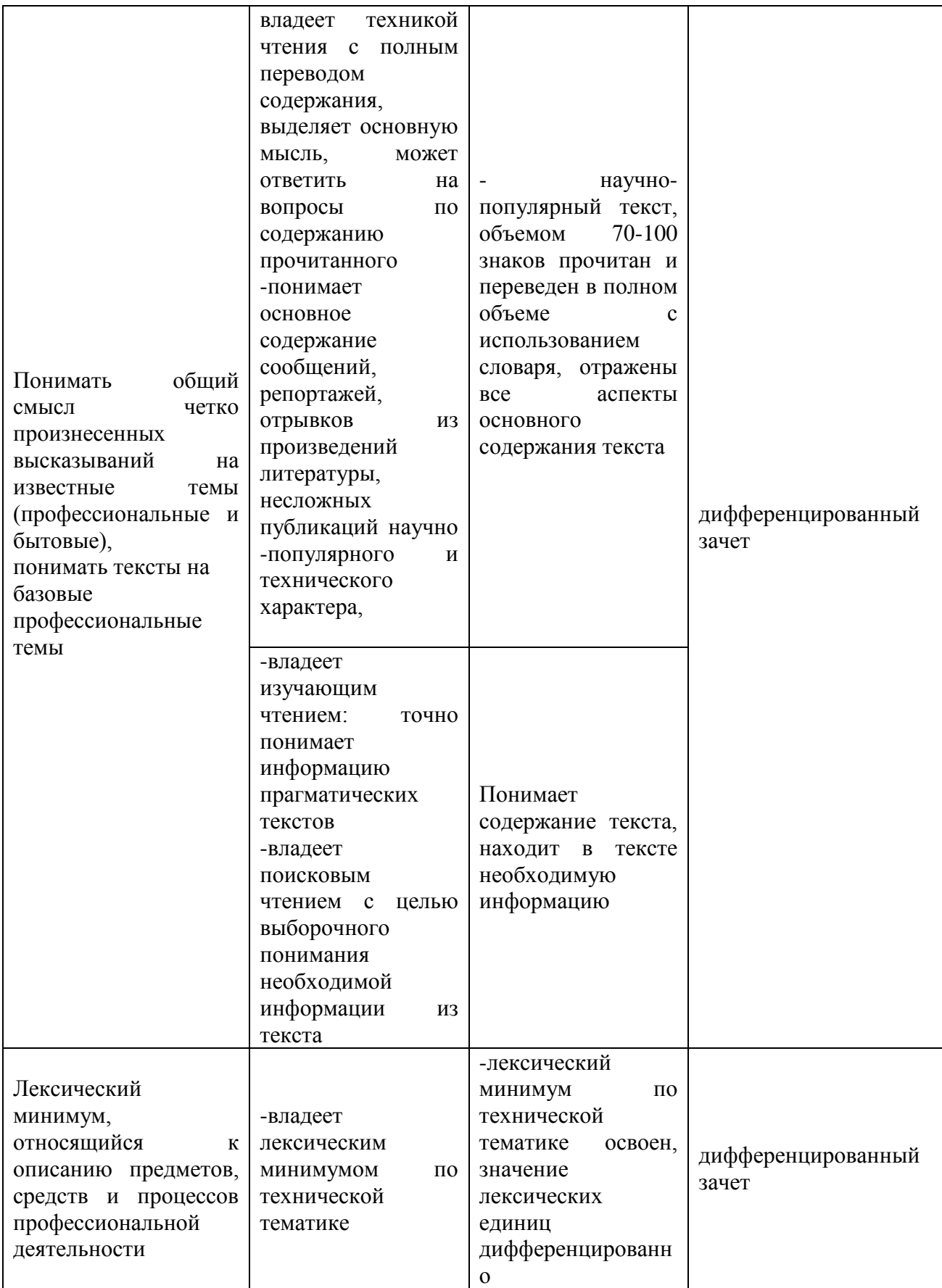

## <span id="page-7-0"></span>**3. ОЦЕНОЧНЫЕ СРЕДСТВА ДЛЯ ТЕКУЩЕГО КОНТРОЛЯ**

#### <span id="page-7-1"></span>**3.1 Тестовые задания**

Бутенко, Е. Ю.

Английский язык для ИТ-специальностей. IT-English : учебное пособие для среднего профессионального образования / Е. Ю. Бутенко. — 2-е изд., испр. и доп. — Москва : Издательство Юрайт, 2024. — 119 с. — (Профессиональное образование). — ISBN 978-5-534-07790-2. — Текст : электронный // Образовательная платформа Юрайт [сайт]. с. 12 — URL: https://urait.ru/bcode/538278.

[https://urait.ru/quiz/run-test/70DEBBE1-BA92-497A-B1A0-](https://urait.ru/quiz/run-test/70DEBBE1-BA92-497A-B1A0-B956F46CA401/3DD45956-FB0F-4276-AA39-50E69FC1F9BB) [B956F46CA401/3DD45956-FB0F-4276-AA39-50E69FC1F9BB](https://urait.ru/quiz/run-test/70DEBBE1-BA92-497A-B1A0-B956F46CA401/3DD45956-FB0F-4276-AA39-50E69FC1F9BB)

[https://urait.ru/quiz/run-test/EF79C173-9E0B-4D03-AD08-](https://urait.ru/quiz/run-test/EF79C173-9E0B-4D03-AD08-AF8B2A93D163/F40DCF15-0062-4DC3-A3AA-63C0570F11A1) [AF8B2A93D163/F40DCF15-0062-4DC3-A3AA-63C0570F11A1](https://urait.ru/quiz/run-test/EF79C173-9E0B-4D03-AD08-AF8B2A93D163/F40DCF15-0062-4DC3-A3AA-63C0570F11A1)

[https://urait.ru/quiz/run-test/8788A176-5CAA-4824-9B48-](https://urait.ru/quiz/run-test/8788A176-5CAA-4824-9B48-C442660EB14D/E36A3075-1CD0-4FD5-9830-85770224D33E) [C442660EB14D/E36A3075-1CD0-4FD5-9830-85770224D33E](https://urait.ru/quiz/run-test/8788A176-5CAA-4824-9B48-C442660EB14D/E36A3075-1CD0-4FD5-9830-85770224D33E)

[https://urait.ru/quiz/run-test/0BD0991B-0862-4CF8-9EC9-](https://urait.ru/quiz/run-test/0BD0991B-0862-4CF8-9EC9-7ECF0D6479D5/995C12D1-A001-49A9-AE31-58B2F35B1E03) [7ECF0D6479D5/995C12D1-A001-49A9-AE31-58B2F35B1E03](https://urait.ru/quiz/run-test/0BD0991B-0862-4CF8-9EC9-7ECF0D6479D5/995C12D1-A001-49A9-AE31-58B2F35B1E03)

[https://urait.ru/quiz/run-test/7016FE00-6A63-4F24-9E44-](https://urait.ru/quiz/run-test/7016FE00-6A63-4F24-9E44-117AE50AAB24/4C97002A-9234-4006-B574-069D814E3B66) [117AE50AAB24/4C97002A-9234-4006-B574-069D814E3B66](https://urait.ru/quiz/run-test/7016FE00-6A63-4F24-9E44-117AE50AAB24/4C97002A-9234-4006-B574-069D814E3B66)

[https://urait.ru/quiz/run-test/42E2D326-C627-43CF-A5DF-](https://urait.ru/quiz/run-test/42E2D326-C627-43CF-A5DF-19D3E14B4AB4/4AADDD52-86F9-4C19-A194-10E562A227FE)[19D3E14B4AB4/4AADDD52-86F9-4C19-A194-10E562A227FE](https://urait.ru/quiz/run-test/42E2D326-C627-43CF-A5DF-19D3E14B4AB4/4AADDD52-86F9-4C19-A194-10E562A227FE)

[https://urait.ru/quiz/run-test/516D87CC-21E7-4F26-A89C-](https://urait.ru/quiz/run-test/516D87CC-21E7-4F26-A89C-65FA53421481/70E8A185-422C-49E9-BBF6-C5B343C2A00A)[65FA53421481/70E8A185-422C-49E9-BBF6-C5B343C2A00A](https://urait.ru/quiz/run-test/516D87CC-21E7-4F26-A89C-65FA53421481/70E8A185-422C-49E9-BBF6-C5B343C2A00A)

[https://urait.ru/quiz/run-test/A66CB0AC-CF84-466F-BE66-](https://urait.ru/quiz/run-test/A66CB0AC-CF84-466F-BE66-ACD0082ABBD1/3094412F-02EB-45BA-AAA3-417412D965A3) [ACD0082ABBD1/3094412F-02EB-45BA-AAA3-417412D965A3](https://urait.ru/quiz/run-test/A66CB0AC-CF84-466F-BE66-ACD0082ABBD1/3094412F-02EB-45BA-AAA3-417412D965A3)

[https://urait.ru/quiz/run-test/9CDB250A-992A-4214-B83A-](https://urait.ru/quiz/run-test/9CDB250A-992A-4214-B83A-C596AE5A9727/6BE9B410-F40E-45CB-80B7-3DA5EE2A7F11)[C596AE5A9727/6BE9B410-F40E-45CB-80B7-3DA5EE2A7F11](https://urait.ru/quiz/run-test/9CDB250A-992A-4214-B83A-C596AE5A9727/6BE9B410-F40E-45CB-80B7-3DA5EE2A7F11)

[https://urait.ru/quiz/run-test/2C5EAC8D-37A2-4A7F-9288-](https://urait.ru/quiz/run-test/2C5EAC8D-37A2-4A7F-9288-E7032710604E/383234A3-043E-4BEC-81D0-D818F6A771E5) [E7032710604E/383234A3-043E-4BEC-81D0-D818F6A771E5](https://urait.ru/quiz/run-test/2C5EAC8D-37A2-4A7F-9288-E7032710604E/383234A3-043E-4BEC-81D0-D818F6A771E5)

[https://urait.ru/quiz/run-test/63F0860F-8E52-4B05-AF28-](https://urait.ru/quiz/run-test/63F0860F-8E52-4B05-AF28-5BEC5BAEEE60/C4467CB6-C1D3-49BA-ABC4-952508E8AE28) [5BEC5BAEEE60/C4467CB6-C1D3-49BA-ABC4-952508E8AE28](https://urait.ru/quiz/run-test/63F0860F-8E52-4B05-AF28-5BEC5BAEEE60/C4467CB6-C1D3-49BA-ABC4-952508E8AE28)

[https://urait.ru/quiz/run-test/6D6832D1-FE8C-47C1-9CFB-](https://urait.ru/quiz/run-test/6D6832D1-FE8C-47C1-9CFB-D2353176C9CA/B0ED5E5A-2937-4B36-88C7-0BA87D5CA9B8)[D2353176C9CA/B0ED5E5A-2937-4B36-88C7-0BA87D5CA9B8](https://urait.ru/quiz/run-test/6D6832D1-FE8C-47C1-9CFB-D2353176C9CA/B0ED5E5A-2937-4B36-88C7-0BA87D5CA9B8)

<https://urait.ru/quiz/run-final-test/B03B28C7-E0B5-4148-824E-6E3262C90A92>

## **Критерии оценки результатов выполнения тестовых заданий**

В качестве критерия освоения материала учебной дисциплины берётся выполнение 50% заданий от их общего числа в тест-задании.

Для интерпретации результатов тестирования используется переводная шкала, с помощью которой результаты теста преобразуют в оценку знаний студентов по пятибалльной системе. Переводная шкала представлена в Таблице 1.

Таблица 1 – Переводная шкала для интерпретации результатов выполнения тест-задания

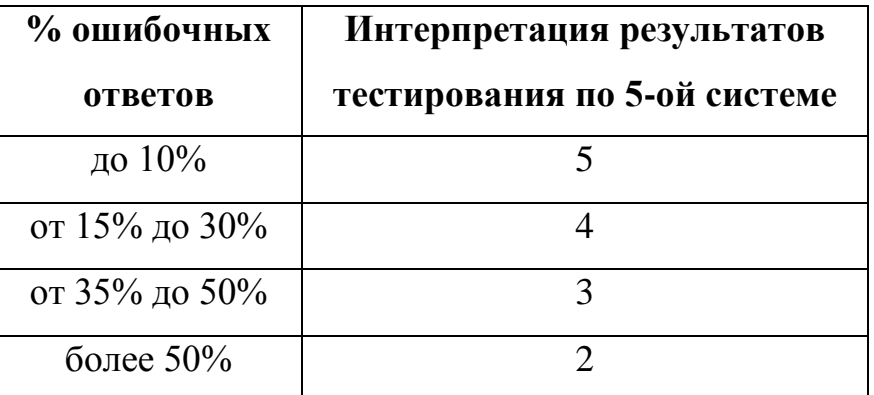

#### <span id="page-9-0"></span>**3.2 Практические задания**

Тема 1. Система образования в России и за рубежом

Дайте ответы на вопросы

1. What kind of schools or pre-school groups do children go to before they start schooling?

2. Are comprehensive schools selective? Do children have to take exams to get accepted?

- 3. What examination did children use to take at the age of 11?
- 4. What do psychologists say about it?
- 5. What choice do they have after the fifth form?
- 6. What exam do they have at the age of 16?
- 7. Why do they try to get as many A-levels as possible?
- 8. If you were in Britain now, what form would you study in?

Переведите текст

#### **The System of Education in Russia**

The system of education in Russia is very much the same as in other highly developed countries. It is based on the Soviet education, but it has been gradually changing since the creation of the new Russian state.

There are nurseries and kindergartens for little children aged from 2 to 6. The level of kindergartens has become considerably higher in recent years. Children play games, go for walks, have regular meals there. But the lessons of reading, arithmetic, drawing and other subjects have become more complicated than they were in the kindergartens ten years ago. There are the kindergartens where children learn foreign languages. At the age of 6 or 7 Russian children go to secondary schools. Our children are also streamed into different forms according to their abilities. There are forms А, В and so on. The forms under the first two letters of the alphabet are for the cleverest pupils. The level of education in Russian secondary schools is rather high. Children receive primary education during the first three or four years. Then they enter the middle school, usually without any examinations. The pupils of the middle schools study Russian and foreign languages, Russian literature, algebra, geometry, physics, chemistry and biology. They have their final examinations in the ninth

form. Then the pupils may leave school and enter some professional college or receive fulltime secondary education in the tenth and eleventh forms. The program of the last two years is the most complicated one. Besides the subjects mentioned above, it often includes trigonometry, organic chemistry and astronomy. Pupils get the necessary knowledge for entering the universities and institutes. There are some special schools where pupils have advanced programs in physics, mathematics or foreign languages.

Every city in Russia has at least one university and several institutes. The oldest Russian universities are the Moscow State University, the University of St. Petersburg and some others.

Дайте ответы на вопросы

- 1. Is the system of education in Russia highly developed?
- 2. What establishments are organized for children from 2 to 6?
- 3. What do children do in the kindergartens?
- 4. What subjects do they study?
- 5. Did you learn any foreign language in the kindergarten?
- 6. What age is the compulsory school age in Russia?
- 7. Are Russian children streamed into different forms as in British schools?
- 8. How many years does the primary school include?
- 9. Should children pass any examinations entering the middle school?
- 10. What subjects do pupils of the middle school study?
- 11. When do they pass examinations?
- 12. Can pupils leave school after the ninth form?
- 13. How many years do they attend school to receive full-time secondary education?
- 14. What subjects do they study during the final two years?
- 15. Are there any special schools with advanced programs in your native city?
- 16. Are there many higher educational establishments in Russia?
- 17. Is there a university in your native city?

Переведите текст

#### **Education in Great Britain: Schools**

In Britain it is compulsory for everyone between the ages of 5 and 16 years to receive some officially recognized form of schooling, though most secondary schools continue to provide education until the age of 18. The vast majority of pupils attend state schools, which

are absolutely free (including all text books and exercise books), but there are also about 500 private schools providing secondary education. The most famous of these schools are Eton and Harrow. There is no statutory age at which students change from primary to secondary school, nor are schools "specialized" — pupils choose from the numerous subjects taught in their particular school.The recently introduced National Curriculum has made it compulsory, however, for three core subjects — English, mathematics, and science — and seven other foundation subjects — technology (including design), history, geography, music, art, physical education, and a modern foreign language — to be included in the curricula of all pupils.

Passage from one academic year to the next is automatic. After a two-year course, usually from 14 to 16 years of age, most pupils take their General Certificate of Secondary Education (GCSE), assessed on the basis of a mixture of course work and a written examination, in individual subjects.Pupils obtaining at least five passes at GCSE can then specialize for two years (usually from 16 to 18 years of age) in two or three subjects, in which they take the General Certificate of Education Advanced level (A-level) examination. This is used as an entrance qualification for university (minimum two passes) and other types of higher education, as well as for many forms of professional training.

Переведите текст

#### **Education in Britain**

In England and Wales compulsory school begins at the age of five, but before that age children can go to a nursery school, also called play school. School is compulsory till the children are 16 years old. In Primary School and First School children learn to read and write and the basis of arithmetic. In the higher classes of Primary School (or in Middle School) children learn geography, history, religion and, in some schools, a foreign language. Then children go to the Secondary School. When students are 16 years old they may take an exam in various subjects in order to have a qualification. These qualifications can be either G.C.S.E. (General Certificate of Secondary Education) or "O level" (Ordinary level). After that students can either leave school and start working or continue their studies in the same school as before. If they continue, when they are 18, they have to take further examinations which are necessary for getting into university or college. Some parents choose private schools for their children. They are very expensive but considered to provide a better education and good job opportunities.In England there are 47 universities, including the Open University which teaches via TV and radio, about 400 colleges and institutes of higher

education. The oldest universities in England are Oxford and Cambridge. Generally, universities award two kinds of degrees: the Bachelor's degree and the Master's degree.

Дайте ответы по тексту

- 1. When does compulsory school begin?
- 2. How long does a child stay in compulsory school?
- 3. What subjects do children learn in Primary School?
- 4. What kind of exam do students have to take when they are 16?
- 5. Do students have to leave school at the age of 16 or to continue their studies?
- 6. How do private schools differ from the regular ones?
- 7. How many universities are there in England?
- 8. What is the Open University?
- 9. What kinds of degrees do universities award?

#### Подберите русские эквиваленты к английским словам

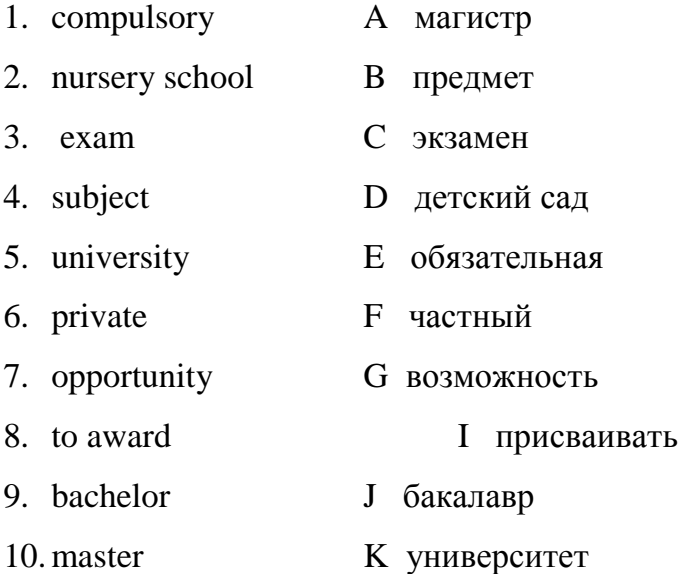

#### Переведите текст

The system of education in the USA varies greatly from state to state. School education in so called state public schools is free. Parents are free to choose any public school for their children. Although there are a lot of private schools, mainly religious, and parents have to pay for them. A school year starts in September and ends in June. It is divided into three terms or four quarters. American children start attending elementary schools at the age of 6. They continue their studies for eight years there (8 grades). Their basic subjects in the curriculum at

this stage are English, Arithmetic, Natural Science, History, Geography, Foreign Language and some others. After that pupils may enter a Senior high school or if they go to a 5- or 6-year elementary school, they then attend a 3- or 4-year Junior high school, and then enter a Senior high school. Pupils graduate from high schools at the age of 18. The high schools (also known as secondary schools) are generally larger and accommodate teenagers from four or five elementary schools. During the school year the students study four or five selective subjects according to their professional interests. They must complete a certain number of courses to receive a high school diploma or a certificate of school graduation. In order to develop social skills and encourage students' participation in extracurricular activities every high school has an orchestra, a music band, a choir, drama groups, football, basketball and baseball teams. School becomes the centre of social life for students. At American colleges and universities young people get higher education. They study for 4 years and get a Bachelor's degree in arts or science. If a student wants to get a Master's degree he must study for two more years and do a research work. Students who want to advance their education even further in a specific field can pursue a Doctor degree. The most famous American universities are Harvard, Princeton, Stanford, Yale, Columbia Universities.

#### Подберите перевод к пословицам

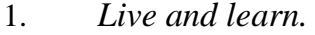

*что можешь сделать сегодня.*

3. *Practice makes perfect C Повторение – мать учения* 4. *A little learning is a dangerous thing D Учиться никогда не поздно* 5. *Learning is an eye in the mind G Век живи, век учись* 6. *Never put off till tomorrow what I Учение – свет, а не ученье - тьма you can do today*

#### Тема 2. Различные виды искусств. Мое хобби.

Переведите на английский язык

Я учусь в техническом училище, и у меня не очень много свободного времени. Но я всегда нахожу время на мое увлечение. Я очень люблю фотографировать. Недавно родители подарили мне дорогой и очень хороший фотоаппарат, и я провожу много времени в поисках интересных кадров. Я люблю фотографировать своих друзей. Когда мы идем в поход или гуляем по городу, у

1. *Live and learn. A Недоученный хуже ученого* 2. *It's never late to learn B Никогда не откладывай на завтра то,* 

- 
- 
- 

меня всегда с собой мой фотоаппарат. У меня уже есть четыре альбома фотографий, и друзья любят рассматривать их, когда приходят ко мне в гости.

Ответьте на данные ниже вопросы

- 1. Is he a good or a bad student?
- 2. Do they live in Moscow or in St. Petersburg?
- 3. Have you read this or that book?
- 4. Will you go to the disco or stay at home in the evening?
- 5. Are you reading or just dreaming?
- 6. Did they give him an album or roller skates as a present?
- 7. Was she working or playing a computer game when they came
- 8. Does he play tennis or football in his free time?
- 9. Would you like tea or coffee?
- 10. Has he been dreaming about a PC or a musical centre?

Complete each sentence  $(A - H)$  with one of the endings  $(1-8)$ :

A. If you enjoy doing some activity in your free time, than

- B. A hobby gives one the opportunity of
- C. A person's hobbies depend on his
- D. What is interesting to one person
- E. Some people collect valuable and rare things as they consider it
- F. Camping is a cheap way G. Ecotourism is popular with people who
- H. A hobby plays a very important
- 1. age, intelligence level, character and personal interests.
- 2. educational, situational and psychological role.
- 3. acquiring substantial skill, knowledge and experience.
- 4. try to damage the environment as little as possible.
- 5. you have a hobby.
- 6. can be trivial or boring to another.

7. to rest, to improve your health, to train yourself physically and to enjoy nature.

8. to be a good investment of their money.

Прочитайте отрывки текста и заполните табличку

1.Kate, 43, bank manager I can say that my hobby is dog training. I have a dog Jerry and we are best friends. Jerry follows all my commands and performs some simple tricks. We understand each other perfectly. I spend 2-3 hours a day training Jerry and it takes me a lot of effort but it's so much fun! Dogs are very devoted and understanding creatures and it is a great pleasure and entertainment to communicate with them. When Jerry is disobedient I never punish him but ignore his bad behaviour. And I often give him sweets and cookies as a reward.

2.Adam, 72, pensioner I started collecting milk-jugs 12 years ago. At first my collection was small but today I have more than 200 items in it. I like drinking tea with milk and I have all sorts of milk-jugs in my collection. Most of them are attractively displayed on the shelves in my living-room. My relatives and friends know about my passion and they often add to my collection. My granddaughter often travels abroad on business and for pleasure and she always presents milk-jugs to me. I also collect antique clocks and icons, but my collection is still very small.

3.Daniel, 63, cook My favourite pastime is amateur astronomy. When a school boy I liked physics and astronomy and dreamt of becoming astronaut. Observing and studying celestial objects is very interesting and romantic. Viewing the night sky you can see stars, the Moon, planets, comets and meteor showers. Of course you won't see much looking at the sky with the naked eye, that's why I use optical telescopes. I often keep records of my observations and share useful information with other amateur astronomers. Now my dream is to discover a new comet and to make some useful contribution to astronomy.

4.Simon, 25, messenger Parkour teaches you to move quickly and efficiently and to overcome obstacles such as concrete walls, high fences or rocks. It has no set of rules or competitiveness. Parkour helps me develop my body and mind and gives me much energy. I learn to trust myself and to be strong. Parkour teaches me to overcome everyday difficulties and to approach problems differently. My friends and I practice in parks and abandoned structures. We try to avoid injuries but of course everything happens. You need no particular equipment: just a T-shirt, light trousers and comfortable athletic shoes. I think Parkour has changed my life and my attitude to everything.

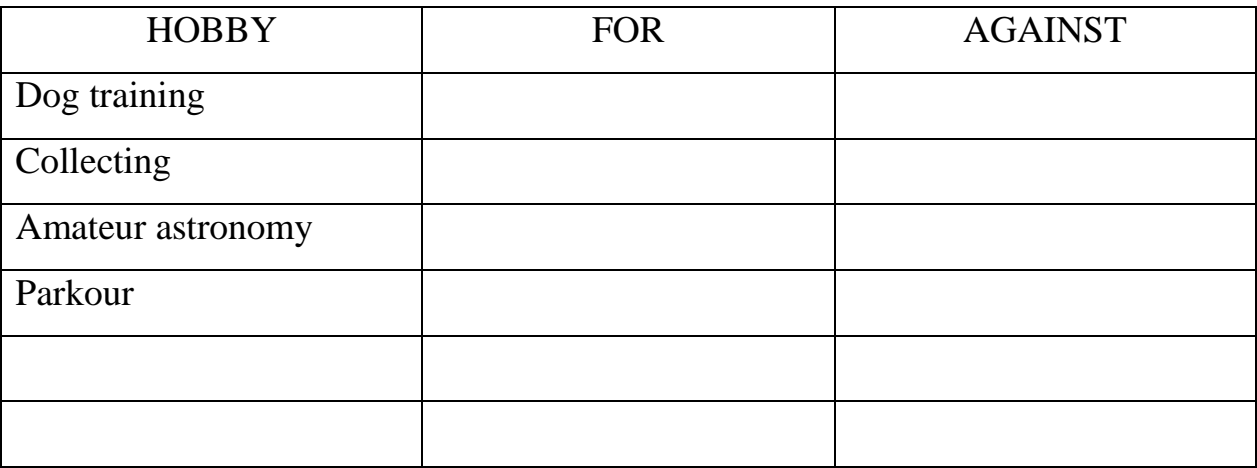

Составьте короткий топик для рассказа на любую тему:

- 1. My hobby.
- 2. As many people as many hobbies.
- 3. Strange hobbies.

Ответьте на вопросы:

How does a hobby influence a person's life?

What kinds of hobbies do you know?

Why do people collect different things?

What is your attitude to extreme camping?

Why is ecotourism fashionable today?

What are the principles of eco-tourism?

Why is it important to everybody to have a hobby?

How do you spend your spare time?

Переведите текст

A Hobby Makes Your Life Much More Interesting

Our life would be hard without rest and recreation. People have quite different ideas of how to spend their free time. For some of them the only way to relax is watching TV or drinking beer. But other people use their spare time getting maximum benefit from it. If you enjoy doing some activity in your free time, than you have a hobby. A person's hobbies are not connected with his profession, but they are practiced for fun and enjoyment. A hobby gives one the opportunity of acquiring substantial skill, knowledge and experience. A hobby is a kind of self-expression and the way to

understand other people and the whole world. A person's hobbies depend on his age, intelligence level, character and personal interests. What is interesting to one person can be trivial or boring to another. That's why some people prefer reading, cooking, knitting, collecting, playing a musical instrument, painting, photography, fish keeping or playing computer games while others prefer dancing, travelling, camping or sports. A hobby plays a very important educational role, makes you stronger physically and mentally, helps you escape from reality, improve your knowledge, broaden your mind, develop your skills and gain a better understanding of how the world works.

Тема 3. Здоровье и спорт

Переведите текст

The Olympic Games

The Olympic Games have a very long history. They began in 777 BC in Greece and took place every four years for nearly twelve centuries at Olympia. They included many different kinds of sports: running, boxing, wrestling, etc. All the cities in Greece sent their best athletes to Olympia to compete in the Games. For the period of the Games all the wars stopped. So the Olympic Games became the symbol of peace and friendship. In 394 AD the Games were abolished and were not renewed until many centuries later.In 1894 French Baron Pierre de Coubertin, addressed all the sports governing bodies and pointed out the significance of sport and its educational value.

Two years later the first modern Olympic Games took place. Of course, the competitions were held in Greece to symbolize the continuation of the centuries-old tradition.In 1896 the International Olympic Committee was set up. It is the central policy-making body of the Olympic movement. It is formed by the representatives of all countries, which take part in the Olympic Games.Summer and Winter Games are held separately

Переведите слова

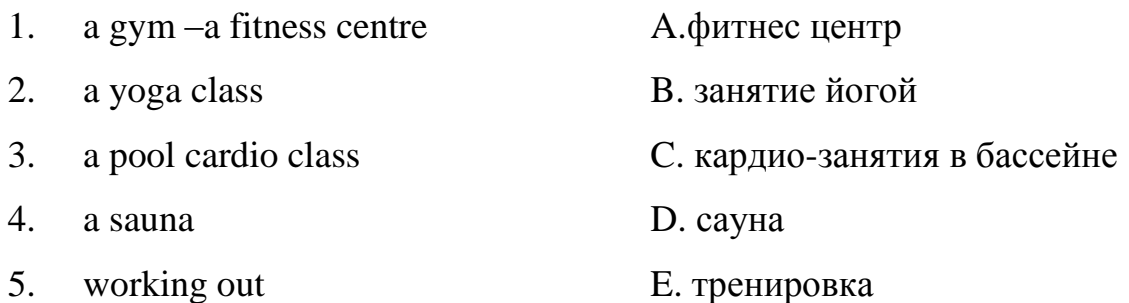

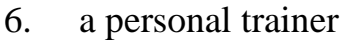

**F. персональный инструктор** 

7. a gym membership G.абонемент в зал

8. to slim down H. похудеть

Дайте ответы на вопросы

1. Why does sport play an important role in our life?

2. What kinds of sport are popular in Russia?

3. Do you go in for sport regularly?

4. What can you tell about diets? Are they a good way to keep fit? Why does sport play an important role in our life?

5. What kinds of sport are popular in Russia?

6. Do you go in for sport regularly?

7. What can you tell about diets? Are they a good way to keep fit?

Тема 4. Путешествие. Поездка за границу

Запишите разговор в правильном порядке

A: We'll take a room on the second floor. How much is it?

B: Okay. It suits us. We'll take this room.

A: Seventy dollars a night, sir.

B: Yes, we'll be able to put you up. Which floor would you like, sir?

A: Have you got any vacant rooms?

B: One double-room, please.

A: Single or double, sir?

Подберите синонимы

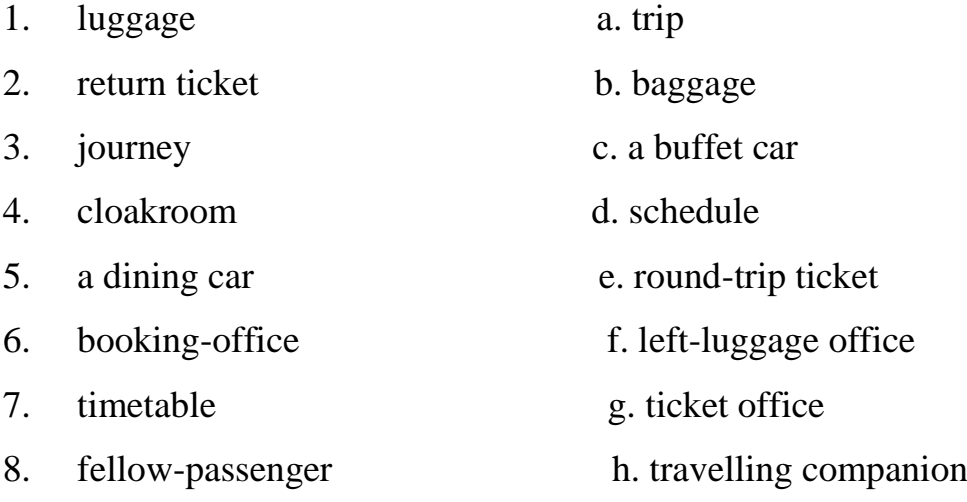

Соотнесите слова в колонке A со словами в колонке B

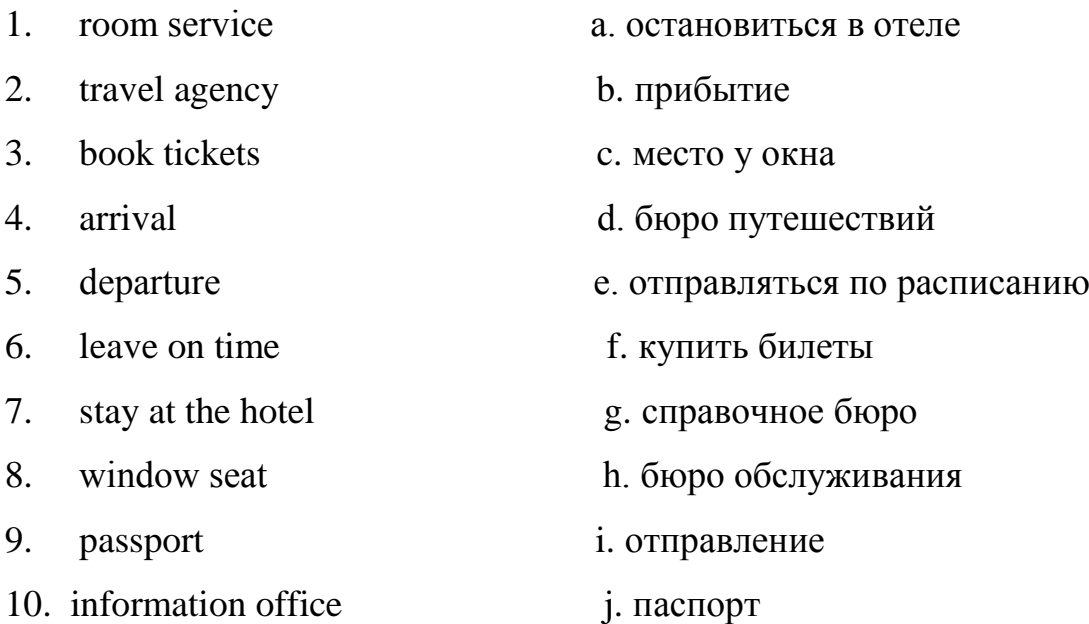

Переведите слова и фразы данные в скобках

1.I hate flying and always prefer to travel (на поезде).

2. Would you like (носильщика) for your luggage, miss?

3. Unfortunately there was no (кафе-ресторана) on the train and we had to take a lot of food with us.

- 4. Modern planes have very comfortable (сиденья) in all cabins.
- 5. There are always bustle and confusion (на станции).
- 6. Before boarding the plane (пассажир) must register at the airport.
- 7. You (приземлитесь) in London at ten-fifteen p.m.
- 8. If you've got something to declare you come through (красный коридор).

Переведите предложения с русского на английский

- 1. Куда я могу отнести ваш багаж, сэр?
- 2. Давайте поспешим, иначе мы опоздаем на поезд.
- 3. Вот мой билет и паспорт.
- 4. К сожалению, все билеты проданы на сегодня.
- 5. Как долго вы собираетесь оставаться в стране?
- 6. У вас есть вещи подлежащие декларированию?

Переведите предложения с английского на русский

1. I'm sorry I'm late. When did you arrive?

2. Excuse me, please, where's Platform six?

3. I'd like to book a single ticket.

4. Don't make a fuss, we have still a lot of time left.

5. I'd like two tickets for the 7 o'clock train to Warsaw.

Выберите подходящее слово из списка и вставьте его в предложение

1. It's always more convenient to book tickets ...

2. London Tourist Board is here to help you enjoy your ... to London.

3. We can provide ... in a wide range of price categories in over 900 hundred hotels and guest houses of Berlin.

4. Will you tell me about the facilities offered by your ... ?

5. Good-bye! I wish you a pleasant ... .

6. She was as excited as a child about her first trip ... , and spent the next days buying clothes.

7. It ... at 11.00 but it may be a little late because the weather forecast is bad.

Переведите с русского на английский

T: What are you doing, Liza?

L: I'm looking at the holiday brochure. There are four hotels in the town, but I can't decide which one we should stay.

T: Let me see. Why don't we stay at the Gold Plaza? It looks the most comfortable of the four, and it's not as expensive as the Sunshine.

L: But, it's near the main road and I think it'll be too noisy to live there.

T: So, what about the Magic Castle Hotel then?

L: I don't know. It looks dirtier than the other hotels.

T: But it's the cheapest and it's probably quieter than the Gold Plaza. Look! The brochure also says that it's got friendly staff.

L: Okay! Let's stay at the Magic Castle Hotel. I'm sure it will be fine.

Тема 5. Моя будущая профессия, карьера

Подберите перевод к словам

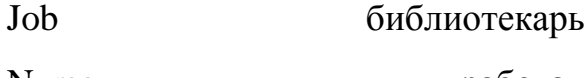

Nurse работа

Librarian зубной врач

Lawyer **адвокат**, юрист

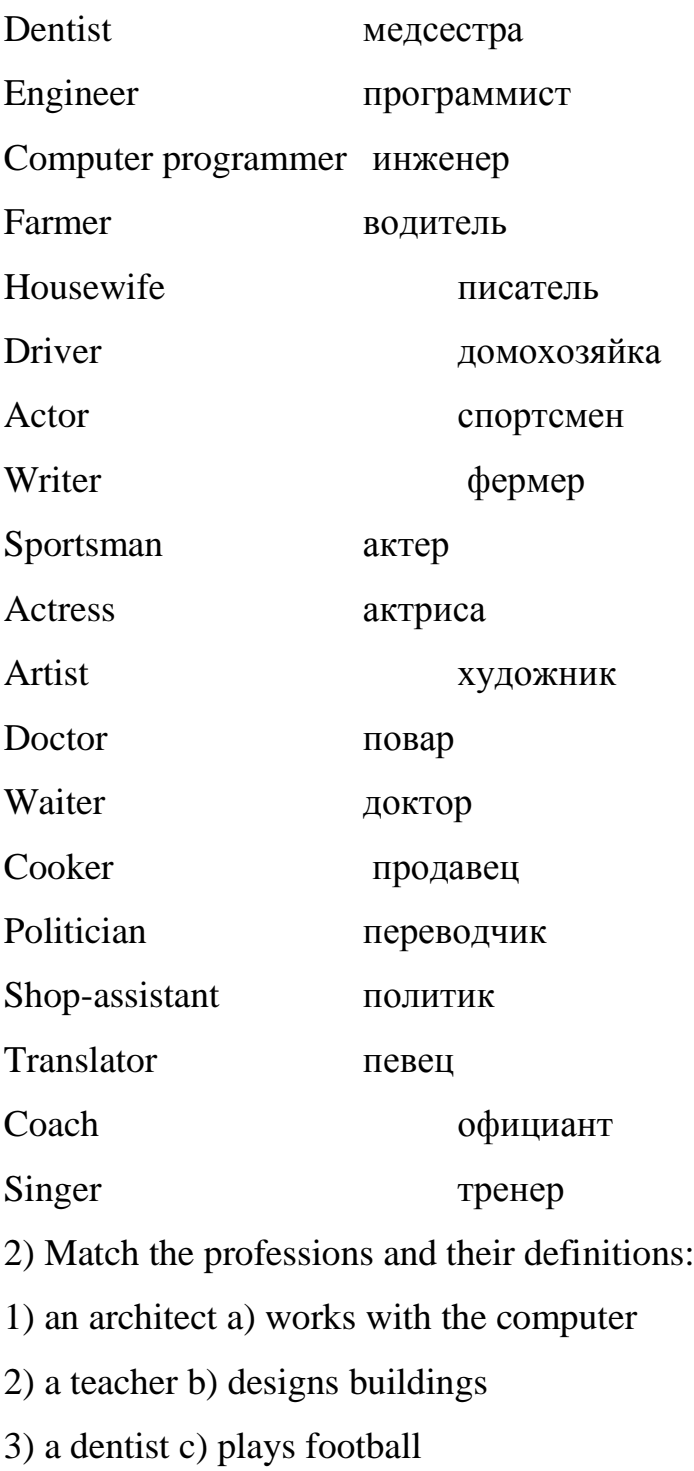

- 4) a vet d) teaches children at school
- 5) a doctor e) looks after peoples teeth
- 6) a photographer f) looks after sick people
- 7) a secretary g) plays a musical instrument
- 8) a lawyer h) takes photos i) looks after sick animals j) doеs projects k) knows laws l) works with papers

Подберите название профессии к описанию

Профессии: doctor, driver, artist, stewardess, director, singer

1. She speaks foreign languages. She works very long hours, but she doesn't work every day. She likes people and travel, and she travels а lot in her work.. She is а ...

2. She doesn't work in an office. She is not а teacher. She works very lоng hours, and she often works at night – it's a hard job. She likes people and she helps them. She loves her job. She is а ...

3. Не gets up at half past seven every day, has breakfast at eight o'clock, and starts work at half past nine. Не works in an office. Не has two secretaries and two telephones. Не does not work оn Sundays. Не likes people. Не is а ...

4. Не usually gets up at eleven o'clock, and has breakfast at 12. Не works at home. Sometimes he mау work outside. Не works in the afternoons, but not every day. Sometimes he works long hours, sometimes he does not work at аll. Не loves his job. Не is an ...

5. She lives in а big city. She gets up late and has а late breakfast. She works late in the еvеning. She goes to and from work bу taxi. People like to listеn to her аnd sometimes they send her flowers. She is a ...

6. Не gets up at five o'clock in the mоrning. Не has breakfast and lunch in motorway restaurants. Не works sitting dоwn аnd travels а lot in his work. Не likes his job. Не is а ...

Назовите профессию:

1) I work outside and I love flowers. I'm a …….. .

2) I look after sick people in a hospital, but I'm not a doctor. I'm a ……… .

3) I work in a small restaurant. I prepare food for out quests. I'm a ……. .

4) I love animals. Some people call me an animal doctor. I'm a ……… .

5) I'm an artist and my job is taking photographs. I'm a ……. .

6) I'm interested in fashion. I make clothes for women. I'm a …….. .

Переведите слова:

plans new buildings , one of the fine arts , wooden objects , cooks food , treat the teeth , roads, bridges , language , advise people a , laws, mine, ship, repairs shoes , a ship or plane , garments changes writing from one language into another , weave cloth , shoemaker, artist , tailor , physician, smith, interpreter

Допишите фразы и переведите:

1. A person whose job is to keep and examine the money accounts of business or people is called …

2. A person who plans new buildings and sees that they are built properly is called … .

3. A person who practices or works in one of the fine arts is called … .

4. A person who is skilled at making and repairing wooden objects is called … .

5. A scientist who specializes in chemistry is called … .

6. A person who prepares and cooks food is called … .

7. A person professionally trained to treat the teeth is called … .

8. A person who works at a dock is called … .

9. A person who drives a car is called … .

10. A person who plans and understands the making of machines, roads, bridges is called … .

11. A person who owns or plans the work on a farm is called … .

12. A person who changes speech from one language into another is called … .

13. A person whose profession journalism is called … .

14. A person whose business is to advise people about laws and to represent them in court is called …

15. A worker in a mine is called … .

16. A person who performs on a musical instrument, or who writes music is called … .

17. A person qualified to practice both medicine and surgery is called … .

18. A person who studies physics is called … .

19. A person who flies an aircraft is called … .

20. A member of a navy, or sailor on a ship, who is not an officer is called … .

21. A person who makes or repairs shoes is called … .

22. A worker in iron or other metals is called … .

23. A man who serves passengers on a ship or plane is called … .

24. A person who makes garments (одежда) for men is called … .

25. A person who changes writing from one language into another is called … .

26. A person whose job is to weave cloth is called … .

For help:

a) dentist, b) shoemaker, c) artist, d) tailor, e) accountant, f) driver, g) seaman, h) architect, I)

physician, j) chemist, k) smith, l) docker, m) translator, n) farmer, o) carpenter, p) lawyer, g)

steward, r) weaver, s) journalist, t) cook, u) physicist, v) interpreter, w) pilot, x) miner, y)

musician, z) engineer.

Переведите текст

When a young man starts to think about a future career, he imagines a very glorious picture. But a person gets older he faces real life with its problems. After graduation from the Institute young specialists don't have many variants. The most common one is to get work as a manager.

As for me, I don't want to spend all the time in a stuffy office full of computers and printers. I believe that I will never impose unnecessary goods, compose boring reports, and be on phone all day. I understand that modern life could be more difficult without managers, but this kind of work not for me. We have one life and we ought to spend it wisely. I'm sure that in the future I'll ask myself what I've achieved. I believe that any person is born to fulfil some goals, which nobody else, but himself, could define. So as sooner I define my goals as happier I will be. I'm leaving school at the end of the spring and I always think about an educational institution which I need to choose. I think the ideal option for me will be any Choreographic Academy. I have been dancing all since I was five and I can't imagine my future life without choreography. Dancing is the best way to express myself, to capture my emotions and thoughts to people. I adore dancing. When I'm engrossed in creation, I don't think about my school problems and everyone around. I call it "inspiration". I feel that a real connection between me and the Universe. So I just pick up some ideas and express them through dance using my body and emotions. If I tell my friends or parents about this plan, perhaps they will say that I am aspiring to be famous. By no means, fame is a heavy burden. There is an important difference between the desire to be a famous artist and

the desire not to be forgotten dancer. I don't think the people of art are exceptional. If an architect creates buildings that will stand for many years, people will be thankful for his great work. If the writer's novels are read in three hundred years, it will be wonderful. If a dancer's creation will be remembered next generations, he will live in human hearts. Any career should make the human who has chosen it satisfied. Otherwise, working routine will be an excruciation and nothing else. I really don't want to write reports and answer the phone sitting in the office all day. I want my profession to make me happy, and I want to see happy people around me.

Now I have to think about my entrance exams. They are not so easy. I believe that my dream to become a great dancer will come true and I will be able to share the pleasure of dancing with other people.

Определите профессию

- a person who does experiments.
- someone who works in the country with animals or plants.
- a person who cooks in a restaurant.
- a person who makes things from wood.
- a person who helps a doctor in a hospital.
- someone who does office work, such as typing letters, answering phone calls,

#### etc.

- Дополните предложения переведите
- A doctor who treats teeth is ...
- A person who paints pictures is ...
- A person who types papers is …
- A person who takes part in public life is …
- A scientist who studies the structure of materials is …
- A scientist who studies the structure of organisms is …
- A person who writes books is ...
- A person who knows a lot about his job is ...

Напишите названия профессий, которую выполняют люди

inside the building,

in the open air,

with their hands,

with the help of a computer,

using a pen.

Тема 6. Компьютеры и их функции

Переведите предложения

1. Работа программиста – сложная, но интересная, она подходит для нас.

2. Мы выбрали её из многих других профессий и надеемся стать хорошими специалистами.

3. Хотя некоторые люди думают, что в сфере компьютеров уже больше нечего открывать, мы знаем, что наши открытия ещё впереди.

4. Записи и чертежи Чарльза Баббеджа вдохновили учёных из Британского музея науки на создание машины, придуманной им.

5. Мировое научное сообщество признаёт достижения Ады Лавлейс и считает её первым программистом.

6. Уже в 17 веке были первые попытки создания электронных машин;это, например, счётные машины Лейбница и Паскаля.

Догадайтесь о значении следующих международных слов

- Program, programmer, detail, instruction, function, specialist, code, design, structure, problem, innovation, technology, mathematician, poet, machine, algorithm;

- Logical, technical, international;

- To design, to publish, to start.

(ПЗ) №3 дайте синонимы следующим словам

modern, to design, to test, to finish, success

(ПЗ) №4 дайте антонимы следующим словам

unfortunately, to change, to enrich, international, to start

(ПЗ) №5 догадайтесь о значеснии следующих слов

generalist, annual, leap year, tool, innovation, team, to succeed, instructions.

Make up your own sentences with these words to speak about the profession of a programmer.

Поработайте с Интернетом найдите в Интернете информацию о достоинствах профессии программиста особенностях подготовки программистов на различных курсах повышения квалификации в университетах.

Дополните предложения, используя приведенные ниже слова operate, eliminate, store, determine, enter, subtract, require

1. The value of digit in abacus … the position of the pebbles on the wire.

2. Relays … by means of electromagnets.

3. Punched cards were used … data into the computer.

4. Machine language information … on magnetic drums.

5. With the help of abacus people can …, multiply and divide.

6. Integrated circuit technology … some discrete components and integrated the others on a single chip.

7. In the vacuum tubes resistors, inductors and capacitors … in order to make the whole system work.

Переведите текст

Cloud Computing Advantages or Disadvantages

Storage and Scalability

No more infrastructure investments or time spent adding new servers,

partitioning silos – none of that mess. With the cloud, you basically have access to unlimited storage capability and scalability.

Control and Reliability

The biggest fear of cloud computing is founding its major benefit – the ability to outsource

the IT burden to a specialized vendor or provider. Sure it sounds great, but with a move to the cloud you do give up the in-house control of a traditional IT department.

Security, Privacy and Compliance

Security can also be a concern in the cloud, particularly if you manage

confidential data

like customer information. Compliance in the cloud may also become an issue, which may

require deploying a private cloud if you do have to secure private data.

Backup and Disaster Recovery

Those days of tape back-up are long gone. Most cloud providers across service types and platforms offer comprehensive backup and recovery capabilities.

Compatibility

Making sure every existing tool, software and computer is compatible with the Web based service, platform or infrastructure. While onsite IT may have a little more control in managing integration and compatibility, it is often "what you see is what you get" in the cloud.

Mobility

Your cloud, anywhere. Whether it's your development platform, suite of office tools or custom content management system – cloud mobility enables access anywhere with a Web connection (just about).

Unpredicted Costs

Sure, the cloud can substantially reduce staff and hardware costs, but the price could end up

being more than you bargained for. Migrating to the cloud is also an understated cost, and

making sure the current systems that support your business while moving to the cloud could

raise operating costs substantially.

Contracts and Lock-Ins

Traditional IT could be downsized, upsized, contracted-in and otherwise

controlled by you.

On-site hardware, software, infrastructure and platforms always carried some obligations, but

now the cloud service provider, for the most part, has all the decision power.

Vendor lockin

is also a major issue – as it was with old IT – and this could add up to cost and performance disadvantages later.

Cost Efficiency

Aside from storage and infrastructure costs, just think about all the other costs you can minimize with cloud services – updating and managing software or applications, hiring and training new staff and even decreased on-site energy costs.

Enable IT Innovation

Probably the most understated benefit of the cloud – it is reshaping IT into a proactively innovative bunch that focuses a lot less on manual system administration, and a lot more on improving the technology. From integration, mobility to even user personalization, giving your IT the cloud can make their jobs much easier – and more enjoyable.

Тема 7. Подготовка к трудоустройству.

Ответьте н вопросы

1. Have you chosen an appropriate job for yourself?

What responsibilities are you suitable for?

Here you can find some ideas:

-to work on the full range of development activities – analysis, design,coding, testing and implementation

-to perform formal analysis of operational needs

-to run data-processing equipment (data control and editing) -to facilitate

systems integration

-to provide messaging, data storage, networking

-to develop and maintain web-based applications

-to possess analytical problem solving skills

-to handle customer support calls

-to set up equipment

-to maintain security of documents and customers

-to install, configure and maintain software and hardware systems

-to assess potential risks

-to conduct trainings to new hires, users and technical teams as needed

-to analyze system issues and provide resolutions.

-to recommend process improvements

-to ensure system reliability, security

Переведите образец CV You will be given an example of CV. What parts does a typical CV consist of? Curriculum Vitae Profile Self-motivated, responsible and ambitious Skilled organizer and problem solver with the ability to consider options with an open mind before making a decision Determined to achieve results and be successful Education 2003 – 2006 Computing with Business Management (BSc) at Kingston

University.

Subjects studied: Operating System Networking, Management Accounting,

System Analysis & Design, Accounting in a Business Context, Introductory Data Analysis, Business Modeling and etc.

2000 – 2003 A/S Maths & AVCE Information Communication Technology at Harrow College

Main modules included: Creating and managing website, Spreadsheet,

Networking, Presenting Information, Visual Basic, Graphics and etc

1998 – 2000 GCSE at Harrow High School

10 GCSE's: Including Maths, English/ English Literature, Humanities, Art, Science, French and Technology

1999 – 2000 Diploma of Vocational Education in Art and Design Experience

15.08.06 – 15.08.2007 Ocean Exchange UK Ltd: Data Entry Administrator

Main Duties: Administration of inbound and outbound data – Logging, checking and storing. Data Manipulation – Formatting, verifying and preparation of electronic data using MS Excel, MS Access Data Reporting – Delivery of internal reports on database compilation.

12.03.01 to Present Primark Stores Ltd: Sales Advisor

Involved in all aspects of customer service, including: answering questions, problem solving and providing assistance to the customers

21.06.99 - 02.07.99 Nationwide Building Society: Clerical Assistant

Responsibilities were amending records on computer, extracting information from computer and etc.

Computer skills

Highly proficient in using the following software packages: Microsoft

Word,Excel, Access, Front

Nationality: British

Marital Status: Single

Referees:

Professor Jones, Kingston University, Penrhyn Road, Kingston upon Thames Mr Burke (Store Manager) Primark Stores Ltd, 13 St Ann's Shopping Centre, St Ann's Road, Harrow

Переведите описания вебсайтов

To which website does each sentence 1-7 refer?

a) paralegal.com Fed up with paying exorbitant legal fees? Get leading-edge legal services at a fraction of the cost of going to a law firm. E-mail our legal team for low-cost advice on all aspects of company and tax law. Download specialist up to- theminute documents for a small charge. Conduct your own court cases with our help and save thousands of euros! No win, no fee!

b)bespontaneous.com Be spontaneous! Do something on the spur of the moment.

Book otherwise impossible-to-get tickets to theatre and sports events. Ready to fly tomorrow? Take a break to one of our popular destinations: beach or city.

Worry-free booking by credit card on our secure server. Next-day courier delivery of tickets to your door.

c) worldweather.com Want to see what the weather's like anywhere in the world?

Come to worldweather.com! Consult free forecasts for 100 world cities.

Download stunning satellite pictures of the world's increasingly unpredictable weather for free. Deluxe, framed versions of these pictures make beautiful gifts.

Order on-line. Delivery within 48 hours.

d)goinggoinggone.com Consumer electronics products auctioned daily: computers, TVs, washing machines, you name it. It's so simple: put in your bid and we'll notify you by e-mail of the competing bids. You can raise your bid as many times as you like over a three-day period. If your bid is the highest at the end of three days, pay by credit card and goods are delivered to you within 24

hours.

1. You consult this site if you are not sure what clothes to take with you on a

trip.

2. This site tries to reassure users who may be worried about giving their credit card details on-line.

3. This site mentions a delivery method that does not use the ordinary post office service.

4. This site does not mention physical delivery of goods or documents.

5. On this site, you can order a picture to put on your wall.

6. On this site, you can offer a price for something, but you won't necessarily get it.

7. On this site, there is a service that you may have to pay for or that may be free, depending on the results.

Заполните анкету APPLICATION FORM NAME……… AGE ………. DATE OF BIRST…….. ADDRESS …… PHONE …… E-mail …… PLACE OF BIRTH….. DO YOU HAVE A VALID DRIVER LICENCE yes \ no

PERSONAL…………… OF DEPENDENTS ……. EDUCATION: NAME OF SCHOOL YEAR GRADUATED COURSE TAKEN or DEGREE LANGUAGES EXPERIENCE **COMPANY** From …….till ……. TYPE OF BUSINESS INDUSTRY POSITION HELD……………….. DESCRIBE YOUR DUTIES …………… WHY DID YOU LEAVE PERSONAL Составьте резюме по шаблону … (First Name, Surname)

… (Address (Number of your house, Street, City, Region, Country))

… (Date of birth)

Cellular phone: …(Number), Home phone: … (Number)

E-mail

OBJECTIVE To obtain a position as ...

or

Apply my skills as …

or

A career in …

WORK EXPERIENCE

… (Dates) … (Position)

… (Title of company)

 $\ldots$  (City)

Type of business - …

Major Duties:

- …;

- ….

Accomplishments:

- …;

- ….

… (Dates) … (Position)

… (Title of company)

 $\ldots$  (City)

Type of business - …

Major Duties:

- …;

- ….

EDUCATION

… (Dates) … (Title of educational institution, Major,

Degree)

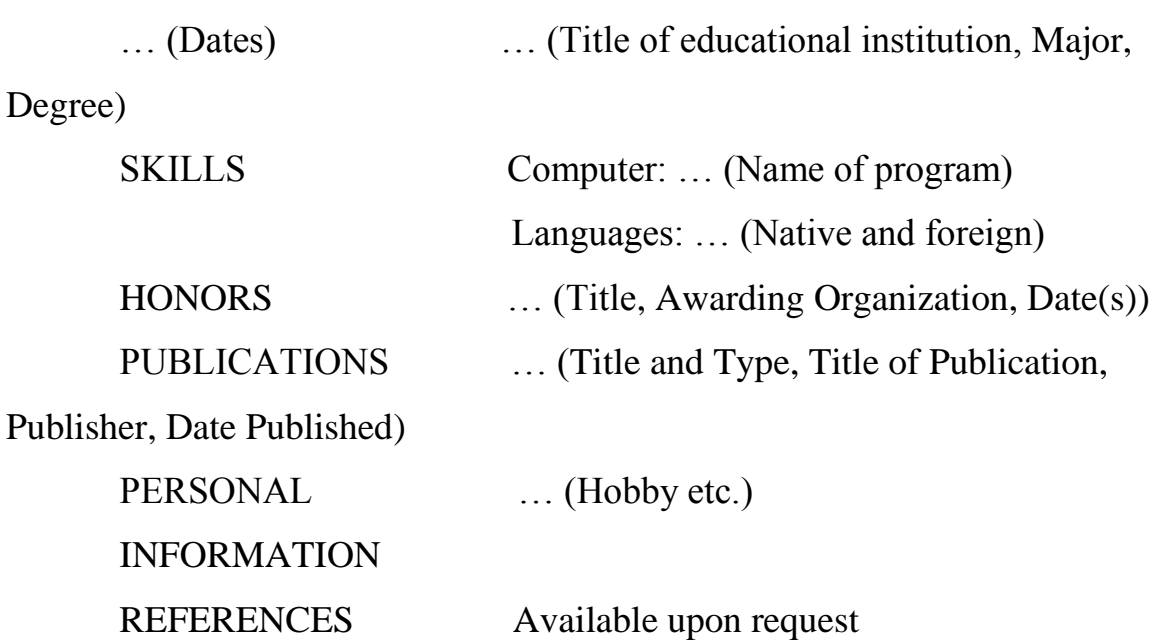

(ПЗ) № 6 Составьте письмо о приеме на работу из фраз

I am applying for this vacancy as I reckon on progress from a senior manager to a managerial position with further career advancement opportunities.

I have always been interested in sales and

I have been striving for professional and personal development and strongly believe your organization is a well-run business.

I would like to work for your company.

Yours sincerely, / Yours faithfully,

I would be glad to have an interview with you to give you a better idea about my experience and working potential.

I look forward to hearing from you at your earliest convenience.

I am writing to apply for the vacancy of a deputy sales manager advertised in the Jobs Today of 14 January 2017.

## Тема 8. Правила телефонных переговоров

Переведите текст

One of the most important practices to which office workers may face on a daily basis, is the ability to negotiate (ability to negotiate). What is the talks (negotiations)? The idea is that this solution to the conflict (resolution of conflict).

We are starting negotiations (enter negotiations) in order to start (to start) or continue (continue) the business relationship (relationship), and to resolve the issue (resolve an issue). Even when we act on your first job, or start a career (begin career), we learn to negotiate. For one talks begin with a discussion of cash benefits (allowance), issued by the parents, for another - with a dispute with a brother or sister about what TV show would look. Some people are strong negotiators from nature (naturally stronger negotiators) and are able to more easily achieve the desired result. Not being able to negotiate, people stop relations (break off relationships), leave from work (quit jobs), or deliberately avoid conflict situations

Переведите правила переговоров

1) Always try to continue the negotiations for at least 15 minutes. If negotiations are held in less time, the parties are unlikely to form a correct opinion about each other. Usually, the seriousness of the negotiations determines the period of time necessary for discussion. Approximately 90% of the questions are solved in the last 10% of discussion.

2) Always offer the other side to speak first. This is especially important if you ask the chief to raise wages. Your boss may reevaluate the situation and offer you more than you are going to ask.

3) Always show respect and listen to what your opponent says. This is important, even if he or she does not exhibit the same courtesy towards you. Do everything to remain calm and courteous, even if the other party shows signs of irritation or anger. Remember that some people deliberately try to intimidate or provoke you.

4) Confirm that says the opposite side. Everyone likes to know that what they say it is important. If the other party starts talking first to use this advantage to remember what you heard. Be aware of important ideas before you present your arguments.

5) Keep track of your and other people's gestures. We will help you to deal with sign language later. To restrain from negative sign.

Переведите фразы - клише

I agree with you on that point — That's a fair suggestion – So what you're saying is that you...  $-$ In other words, you feel that… – You have a strong point there – I think we can both agree that… – I don't see any problem with/harm in that –

Переведите фразы - клише

I understand where you'recoming from;

however, $\dots$  –

I'm prepared to compromise, but… –

The way I look at it…  $-$ 

The way I see things...  $-$ 

If you look at it from my point of view… –

I'm afraid I had something different in mind

That's not exactly how I look at it –

From my perspective… –

I'd have to disagree with you there –

I'm afraid that doesn't work for me –

Isthatyourbestoffer? –

Скажите на английском

- приятно познакомиться

могу я представить …. это ….

– Вы встречали ….?

- я/мы предлагаем …..

– Как насчет …?

– Будет ли это возможным …..?

– Что Вы думаете насчет …..?

– Вы рассмотрите ……?

– Вы примите  $\dots$ ?

-существует вероятность …

- возможно …

- по всей вероятности

- этого следует ожидать …

- это невозможно …

- и речи не может идти …

– к сожалению, это невозможно выполнить!

-мы можем исключить возможность

- сомнительно, что …..

очень мала вероятность того, что …

– вы предлагаете …

вы предлагаете …

– Вы имеете ввиду ….?

– что вы имеете ввиду под …?

– Если я Вас правильно понимаю, то …?

по моему мнению/я думаю …

- по моему мнению/я думаю …

-мы говорим о ….

Переведите фразы - клише

I am of the opinion that ……-

I strongly believe that ……-

I am confident that …-

We imagine it's something like .....

That would depend on …-

Considering this …-

It sounds like an alternative/option/possibility …- …

We think we should … -

It would be an option … -

It might be possible to … - It would be helpful … - From our experience, the best way … - Could the problem be solved by … - That is not how we see it  $-$ Could you clarify that, please? – Could you explain that more fully, please? – I'm afraid we couldn't't agree to that –

Тема 9. Официальная и неофициальная переписка.

Переведите письмо

Dear Mr Brams

I am writing with reference to your advertisement in Guardian. Can you give me some information about your proposal? I would like to receive a copy of your latest price-list. I also wonder if it is possible to get discounted price for buying in volume.

Thank you and I am looking forward to hearing from you.

Yours sincerely,

Kate Gordon

Sales Manager

T&K Corporation

(ПЗ) №2 Переведите письмо

Dear Mr Murray,

Please accept our apologies for the recent problems you had regarding our delivery service.

Our company recently had experienced some problems with the software. The vendor has since applied a patch, and our systems are now 100% functional. Please be assured that you will receive your order not later, than the day after tomorrow.

To compensate for the inconvenience caused we have applied a 20% discount on equipment you ordered. We value your custom highly.

## Sincerely, Nick Harley

### Customer Service Manager

#### Составьте договор, заполните пробелы

 $\xleftarrow{\kappa} 20$ 

1. PARTIES

(A) \_\_\_\_\_\_\_\_\_\_, a legal entity established and organized under the laws of \_\_\_\_\_\_\_\_\_\_, located at \_\_\_\_\_\_\_\_\_\_ ("Supplier") and

(B) \_\_\_\_\_\_\_\_\_\_ LLC, a legal entity established and organized under the laws of the \_\_\_\_\_\_\_\_\_\_ ("Purchaser")

have concluded the present Contract as provided herein below:

## 2. SUBJECT MATTER

2.1. The Supplier shall manufacture, deliver equipment \_\_\_\_\_\_\_\_\_\_\_\_. The Purchaser shall accept and pay for equipment, tooling, facilities, spare parts and other related goods (hereinafter - "Goods"), in accordance with the Invoice. The Invoices are stated in accordance with purchase notifications (Annex №1) and specification №1 (Annex №2).

2.2. While performing their obligations under the Contract, the Parties are required to follow the provisions of the Contract and the \_\_\_\_\_\_\_\_\_\_ (\_\_\_\_\_\_\_\_\_\_) dated

\_\_\_\_\_\_\_\_\_\_ (hereinafter - the "Global Terms and Conditions"), which are submitted to the Supplier at the time of signing this Contract. The Global Terms and Conditions shall apply as long as they do not contradict the applicable Russian legislation.

2.3. Term delivery of the Goods – not later than  $\blacksquare$ 

### 3. REQUIREMENTS TO GOODS

3.1. All goods must be accompanied by relevant certificates issued in accordance with the laws of the Russian Federation.

3.2. This product and all its parts, and materials used must be new, not previously installed.

3.3. Supplied goods should be quantitative measures in accordance with the Annexes to the agreement.

## 4. DOCUMENTS

4.1 The Goods to be supplied shall be accompanied by the documents listed below. Any other documents will be subject to additional negotiations between Purchaser and Supplier.

4.2. The copies of the documents mentioned in items 1-8 shall be faxed and emailed by the Supplier within 24 hours after the shipment of the Goods at the addresses given by the Purchaser.

## 5. DELIVERY TERMS

5.1. The term of delivery shall be Russian Federation in accordance with INCOTERMS 20 .

5.2. In case of any changes in the mentioned above delivery address (4.6 3), the Purchaser shall send a written notice to the Supplier informing about the new delivery address two (2) weeks prior to the date of shipment and will agree with the Supplier about the modification of the Letter of credit , if necessary.

## 6. ACCEPTANCE OF GOODS

6.1. The Purchaser shall check the Goods on conformity with the quantity, quality, and integrity of the packing as well as the conformity to the data specified in the shipping documentation, at the delivery address. The Purchaser shall confirm the receipt by the signing of the documents hereof

## 7. PACKING

7.1. Goods should be packed up meeting requirements of normative documents and ensuring safety and quality of product during its transportation and storage.

## 8. PRICE

8.1. The price of the Goods will be in Euro and will be indicated in the Annex №2. More detailed schedule of the Goods shall be specified in the Purchase Notification and in the Invoice.

## 9. VALUE OF THE CONTRACT

9.1. The total maximum value of the Goods to be supplied under this Contract is \_\_\_\_\_\_\_\_\_\_\_\_\_ Euro 00 eurocents (\_\_\_\_\_\_\_\_\_\_\_\_\_\_\_ Euro 00 eurocents).

9.2. The total aggregate purchase price of all Goods purchased hereunder shall not exceed such amount.

## 10. PAYMENT

10.1. All payments for Goods shall be made by means of documentary, irrevocable letter of credit opened in favor of the Supplier on the contract sum without VAT

\_\_\_\_\_\_\_\_\_\_ Euro 00 eurocents (\_\_\_\_\_\_\_\_\_\_\_\_\_\_\_\_\_\_\_ Euros 00 eurocents).

## 11. NOTICES

11.1. All notices, inquiries, invoices and other communications provided hereunder shall be forwarded by the Purchaser at the addresses and to the numbers set forth below:

## 12. LIABILITY OF THE PARTIES.

12.1. If obligations for this Contract, annexes or additional agreements failed to be performed or are improperly performed, the Parties shall bear responsibility in accordance with the legislation of the Russian Federation.

## 13. FORCE MAJEUR

13.1. The Parties shall be exempt from liability for full or partial failure to perform obligations under this Сontract in case of force majeure; the circumstances shall be testified by the Chamber of Commerce of the Russian Federation or by another appropriate body according to its established procedure.

## 14. CONFIDENTIALITY

The Parties shall treat all information under this Contract, financial, commercial and other information, including the information on costs and validity of the Contract, volume of supplies and plans on future cooperation of the Parties as confidential.

## 15. ARBITRATION

The Parties shall take efforts to resolve any disputes and claims resulting from or in connection with this Contract by negotiations.

## 16. TERMS OF VALIDITY AND CONTRACT TERMINATION

This Contract shall become effective from the moment of it's signing by the Parties and will be valid till \_\_\_\_\_\_\_\_\_, but in any case until the full implementation of its obligations.

## 17. SPECIAL CONDITIONS

The Purchaser shall have the right to send its authorized representatives at any reasonable time to inspect and review any documents and materials in or under the Supplier's possession or control, which concern the performance by the Supplier of its obligations.

## 18. MISCELLANEOUS

18.1. This Contract has been executed in 2 (two) originals, each in the English and Russian languages. In case of any discrepancies the Russian text shall prevail.

18.2. All changes to this Contract are valid only if they are made in writing and signed by both parties.

## 19. WARRANTY

19.1. The Supplier warranties:

19.1.1. That the delivered new goods meet the high standards for this kind of the goods by the date of signing the contract.

20. LEGAL ADDRESSES AND BANK INFORMATION OF THE PARTIES

## <span id="page-44-0"></span>**4. ОЦЕНОЧНЫЕ СРЕДСТВА ДЛЯ ПРОВЕДЕНИЯ ПРОМЕЖУТОЧНОЙ АТТЕСТАЦИИ**

Промежуточная аттестация по учебной дисциплине ОГСЭ.04

«Иностранный язык в профессиональной деятельности»:

в VII семестр в форме зачета с оценкой.

**Задание дифференцированного зачета** Чтение и перевод профессионального текста объемом 400 печатных знаков Ответы на вопросы по содержанию текста Выполнение лексического задания

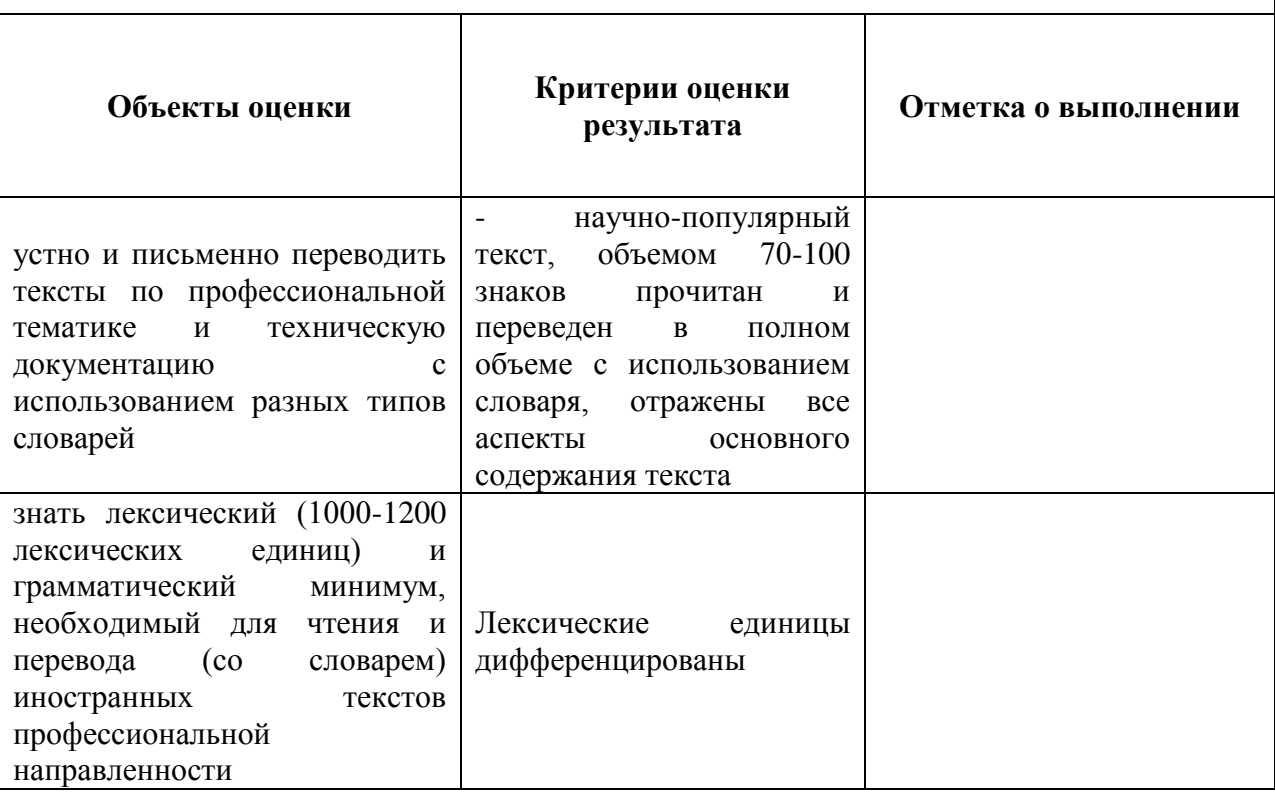

Для проведения дифференцированного зачета предусмотрено выполнение практических заданий:

1. Чтение и перевод профессионального текста объемом 400 печатных знаков;

2. Выполнение тестовых заданий по тексту;

3. Ответы на вопросы по содержанию текста;

4. Составление монологического высказывания по заданной тематике

Критерии оценки выполнения практических заданий

Оценка «Отлично»

Чтение:

Студент полностью понял содержание текста, может выделить основную мысль, понимает значение незнакомых слов по контексту, либо по сходству с родным языком, может ответить на вопросы по содержанию текста, сформулировать его основную идею, находит точные ответы на вопросы по содержанию текста.

Высказывание в форме рассказа:

Студент справился с поставленными речевыми задачами. Его высказывание связанное и логически последовательное, диапазон языковых средств достаточно широк, высказывание достаточно объемное, ошибки практически отсутствуют, достаточно правильное произношение.

Участие в беседе:

Студент справился с решением задачи, понял партнера, понял вопрос, правильно реагирует на его реплики, правильно и точно отвечает на вопросы, умело поддерживает беседу на заданную тему, правильно употребляет языковые средства, отсутствуют ошибки, нарушения коммуникации.

Оценка «Хорошо»:

Чтение:

Студент понял основное содержание текста. Может выделить основную мысль, определить основные факты. Однако недостаточно развита догадка, и он затрудняется в понимании некоторых незнакомых слов, темп речи замедлен, находит недостаточно точные ответы на вопросы по содержанию текста.

Высказывание в форме рассказа:

Студент справился с поставленной задачей, его высказывание связанное и последовательное, употреблен достаточный объем языковых средств, речь правильная, присутствуют небольшие ошибки, затрудняющие коммуникацию, темп речи замедлен, достаточно правильное произношение.

Участие в беседе:

Студент решил языковую задачу, в речи были паузы, связанные с поиском языковых средств выражения нужного значения, ошибки практически отсутствуют, достаточно правильно и точно отвечает на вопросы

Оценка «Удовлетворительно»:

Чтение:

Студент не совсем понял основное содержание прочитанного, умеет выделить некоторые факты и не имеет языковой догадки, находит неточные ответы на вопросы по содержанию текста.

Высказывание в форме рассказа:

Студент в основном решил поставленную задачу, но диапазон языковых средств ограничен, и объем высказывания не достигает нормы. Допускает в речи языковые ошибки, нарушена последовательность изложения, темп речи замедлен.

Участие в беседе:

Студент решил поставленную речевую задачу, некоторые реплики партнера вызывали у него затруднения, не достаточно правильно и точно отвечает на вопросы.

Наблюдались паузы, мешающие речевому общению.

Оценка «Неудовлетворительно»:

Чтение:

Студент не понял текста или понял содержание текста неправильно, не ориентируется в тексте при поиске отдельных фактов, не умеет анализировать незнакомую лексику, не находит ответы на вопросы в тексте

Высказывание в форме рассказа:

Студент только частично справился с решением задачи, высказывание небольшое по объему, большое количество языковых и фонетических ошибок.

Участие в беседе:

47

Студент не решил за дачи, затрудняется отвечать на реплики партнера, не может ответить на поставленные вопросы, коммуникация не состоялась.

## <span id="page-48-0"></span>**4.1 Варианты заданий для дифференцированного зачета Вариант№1**

Задание №1

Прочитайте и переведите текст

A programmer, or a computer programmer, is a person who writes programs to work on a computer. Computer programs are detailed instructions that computers must follow to do their functions. A programmer can be a specialist in one area of computer programming or a generalist who writes codes for many kinds of programs. Programmers also make, design, and test logical structures for solving problems by a computer. Many technical innovations in programming – modern computing technologies and new languages and programming tools - have changed the role of a programmer and enriched much of the programming work today.British mathematician Ada Lovelace (who was the famous British poet Lord Byron's daughter) was the first to write a program for a computing machine. The machine was Charles Babbage's Analytical Engine, and Ada wrote and published an algorithm to make the calculations of Bernoulli numbers in October 1842. Unfortunately, her work never ran because Babbage's machine was never finished in her time. The first person to successfully run a program on a computer was a computer scientist Konrad Zuse, who succeeded in it in 1941.The American ENIAC (Electronic Numerical Integrator and Computer) programming team, consisting of Kay McNulty, Betty Jennings, Betty Snyder, Marlyn Wescoff, Fran Bilas and Ruth Lichterman were the first regularly working programmers. International Programmers' Day is celebrated annually on the 7th of January. In Russia starting from the year of 2009 a professional annual holiday known as Programmers' Day is celebrated on the 13th of September (the 12th of September in leap years).

Задание №2

Переведите слова

1. Работа программиста – сложная, но интересная, она подходит для нас.

2. Мы выбрали её из многих других профессий и надеемся стать хорошими специалистами.

3. Хотя некоторые люди думают, что в сфере компьютеров уже больше нечего открывать, мы знаем, что наши открытия ещё впереди.

Задание №3

Ответьте на вопросы

1. Who is a programmer?

2. Who was the first programmer in the history of computing? Prove your opinion.

3. When is International Programmers' Day celebrated?

4. Why is Programmers' Day in Russia celebrated on the other date?

#### **Вариант№2**

Задание №1 Прочитайте и переведите текст

### FROM THE HISTORY OF COMPUTERS

One of the earliest known computational devices, the abacus was developed. This is a mechanical device composed of a slab (плита) ( a bax in Greek) with pebbles ( камушки из гальки) (calculi in Greek) strung on wires. The position of the pebbles on each wire determines the value of digit. The abacus can be used to add, subtract, multiply and divide.In 1812 Charles Babbage, a Professor of Mathematics at Cambridge University, invented the first calculating machine. He decided to build a device which he called an analytical engine. He designed the first programmable computer. It was able to perform only one command. In 1941 in the United States International Business Machines (IBM) built a machine called Mark 1 to perform calculations for the Manhattan Project, which led towards the development of the atomic bomb. It was a relay computer (релейный). Relays are electromechanical devices which operate by means of electromagnets (электромагниты) and springs (пружины ). They were still slow and very noisy. First generation computers were extremely large and had poor reliability. They used vacuum tubes to control internal operations and required a lot of floor space. These computers could perform thousands of calculations per second. They were much faster than earlier mechanical machines. But they were very slow compared to today's computers. Punched cards were used to enter data into the computer. Card reader was used to translate them into machine language for the computer. The machine language information was often stored on magnetic drums. A splendid example of these first generation computers is ENIAC ( Electronic Numerical Integrator and Calculator). It was over 90 tons. Its 18 thousand vacuum tubes demanded 140 Kilowatts of electrical power. It is enough to supply a block of buildings of respectable size. In 1948 the transistor came into existence.

Задание №2. Переведите словосочетания

Mechanical, command, design, atomic bomb, electromagnets, major, data, packaged transistor, accelerating, circuit, relay, technology, monitoring, optical filter, vacuum tube, techniques, microminiaturization, microprocessor, artificial intelligence.

Задание № 3 Ответьте на вопросы What was the earliest known computing device? What calculating machine was invented by Charles Babbage? What computer did IBM make in 1942? What computer did IBM make in 1942?

#### **Вариант№3**

Задание №1. Прочитайте и переведите текст

#### FROM THE HISTORY OF COMPUTERS

The second generation of computers was developed. They were smaller and faster. The reason for this extra speed was the use of transistors instead of vacuum tube. The transistor switches flows of electricity as fast as vacuum tubes used in computers.

The third generation computers could do a million calculations a second. The integrated circuit (IС) constituted another major step in the growth of computer technology. In the vacuum tubes and relay stages, additional discrete components such as resistors, inductors and capacitors were required in order to make the whole system work. These components were generally each about the same size as packaged transistors. Integrated circuit technology permitted the elimination of some of these components and "integration" of most of the others on the same chip of semiconductor that contains the transistor. Thus the basic logic element is the switch or "flip-flop" ("щелчок-шлепок") could be packaged into a single small unit. The chip was a crucial development (решающим шагом) in the accelerating pace of computer technology.

The fourth-generation computers are based on ICs greatly reduced in size due to microminiaturization which means that the circuits are much smaller than before. As many as 1000 tiny circuits fit on to a single chip. The most recent mainframe computers based on very large scale integration are becoming available in the mid- 1980' s. A major advance in the development of computer technology was the creation of microprocessor and microcomputers. The tiny computing devices are able to control complex operations from the control and

monitoring operation to playing chess. The fifth-generation computers is based on VLSI (Very Large Scale Integration) and SLSI (Super) technologies, optical fibers, videodisks and

artificial intelligence (искусственный интеллект) techniques are incorporated into them.

Задание №2. Переведите предложения

Мировое научное сообщество признаёт достижения Ады Лавлейс и считает её первым программистом.

Уже в 17 веке были первые попытки создания электронных машин; это, например, счётные машины Лейбница и Паскаля.

Считается, что коллегой Конрада Цусе, помогавшим ему с созданием Зед -1был Гельмут Шрейер.

Задание №3 Ответьте на вопросы

What were the second-generation computers like, and how did they differ from the first-generation computers?

How many calculations per second could make the computers of the third generation?

Why has the integrated circuit (IC) become another important step in the development of computer technology?

What computers became available in the mid-1980s?

#### **Вариант№4**

Задание №1 Прочитайте и переведите текст

The Internet

The Internet is a magnificent global network with millions and millions of computers and people connected to one another where each day people worldwide exchange an immeasurable amount of information, electronic mail, news, resources and, more important, ideas.It has grown at a surprising rate. Almost everyone has heard about it and an increasing number of people use it regularly. With a few touches at a keyboard a person can get access to materials in almost everywhere. One can have access to full-text newspapers, magazines, , reference works, and even books. The Web is one of the best resources for up-to-date information. It is a hypertext-based system by which you can navigate through the Internet. Hypertext is the text that contains links to other documents. A special program known as «browser» can help you find news, pictures, virtual museums, electronic magazines, etc. and print Web pages. You can also click on keywords or buttons that take you to other pages or other Websites. This is possible because browsers understand hypertext markup language or code, a set commands to indicate how a Web page is formatted and displayed. Internet Video conferencing programmers enable users to talk to and see each other, exchange textual and graphical information, and collaborate. The next generation of Internet-enabled televisions will incorporate a smart-card for home shopping, banking and other interactive services. Internet-enabled TV means a TV set used as an Internet device. The Internet is a good example of a wide area network (WAN). Modern telecommunication systems use fiber-optic cables because they offer considerable advantages. Networks on different continents can also be connected via satellites. Computers are connected by means of a modem to ordinary telephone lines or Fiber-optic cables, which are linked to a dish aerial. Communication satellites receive and send signals on a transcontinental scale.

Задание №2 Переведите словосочетания

1. Internet is a  $\dots$ 

2. The function of the Internet is …….. 3. The Internet offers the following services ……. 4. An Internet-enabled TV set is ……….. 5. WAN is ………. 6. Networks are connected with each other ……… Задание №3 Ответьте на вопросы What is the Internet? What are the advantages of the Internet? What is a browser? What will the next generation of TVs include?

#### **Вариант№5**

Задание №1 Прочитайте и переведите текст

Java

Java was developed by James Gosling, in 1990 at Sun Microsystems. Java is one of the most used programming languages in the world, which is reason enough to want to learn it if you're truly considering pursuing a career in programming. One of the things that make Java so great is that it works on a very wide range of platforms. There is always something that can be done with Java. Java further adds to the capabilities of  $C_{++}$  language. It is often said that Java owes a lot to C and C++ in terms of features and capabilities. The special thing about Java is that this is the first purely object oriented programming language. Java was developed on the principle of WORA i.e. "Write Once Run Anywhere". This feature adds to the portability of Java. You just need to compile Java Source code once and then on any machine where JVM (Java Virtual Machine is installed), you can run that code irrespective of the underlying operating system and hardware. Java language is used to develop enterprise level application and video games; it can be employed to develop web based applications when used with JSP (Java Server Pages). Java has huge job market with attractive incentives. This is a must learn language for every programmer. Java has the advantage of a long history of usage. There are lots of "boilerplate" examples, it's been taught for decades, and it's widely used for many purposes (including Android app development), so it's a very practical language to learn.. Developing a deep understanding of Java takes a lot of time and strenuous effort, as it requires deep knowledge of programming and how it works on a highly nuanced level. Coding in Java isn't just following steps until you get the project you want to work; it's knowing how and why the project works because of a complex fundamental knowledge. If a career in programming sounds attractive, just know that Java is going to eventually need to be learned, so why not sooner than later? In the end you will have developed a programmer's mind and will be ready for any obstacle.

Задание №2

Переведите словосочетания

language level application attractive incentives the portability machine-level control the file system strenuous effort to manipulate the most important computer

#### parts

Задание №3 Ответьте на вопросы Who developed Java and when? What are the advantages of Java? What is the principle of Java development? Why Java is a must-learn for every programmer.

#### **Вариант№6**

Задание №1 Прочитайте и переведите текст

Python

Python is another high-level programming language and is often considered on the easiest language to learn, owing to its simplicity, readability and straight forward syntax. Python was developed by Guido Van Rossum in 1991. Python wasn't used that widely in the past; however, the language has seen great popularity in the recent years owing to Google's investment in the

language in the past 10 years. Currently, some highly famous and robust sites are operating in Python including pinterest.com, instagram.com, and rdio.com. Like, PHP, Python also has associated web frameworks which make it more convenient to develop web based applications in python. Many people recommend Python as the best beginner language because of its simplicity yet great capabilities. The code is easy to read and enforces good programming style, without being too strict about syntax (things like remembering to add a semicolon at the end of each line). One of the truly greatest perks of working with Python is that it's completely open-sourced and free. If you have access to a computer, you can feasibly learn Python. What's even better is that it has a great online community that offers scores of tutorials and other learning tools. The program is straight forward enough that there aren't many variable solutions to mistakes, so troubleshooting usually involves just a quick Google search for a helpful answer. Python may not teach the fundamentals the way C or Java do, but it will give you the satisfaction of actually getting work accomplished, which in the long run may be what keeps a potentially great programmer from giving up.

Задание №2

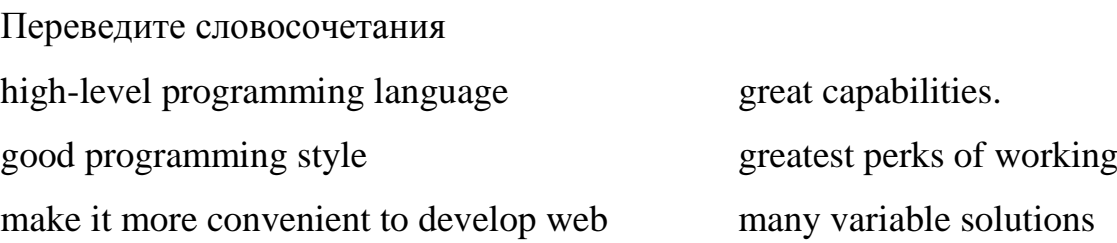

### sites

Задание №3 Ответьте на вопросы What is Python? Why is it often considered the easiest language to learn? Who developed Python and when ? When did Python become very popular? Which sites work in Python? What are the advantages of Python?

#### **Вариант№7**

Задание №1 Прочитайте и переведите текст Where is Wi-Fi heading?

Wi-Fi is the name of a [wireless](https://www.webopedia.com/TERM/W/wireless.html) networking technology that uses radio waves to provide wireless high-speed [Internet](https://www.webopedia.com/TERM/I/Internet.html) and [network](https://www.webopedia.com/TERM/N/network.html) connections. A common misconception is that the term Wi-Fi is short for "wireless fidelity," however this is not the case. Wi-Fi networks have no physical wired connection between sender and receiver by using radio frequency [\(RF\)](https://www.webopedia.com/TERM/R/RF.html) technology -- a frequency within the electromagnetic spectrum associated with radio wave propagation. When an RF current is supplied to an antenna, an electromagnetic field is created that then is able to propagate through space. The [Wi-Fi Alliance,](https://www.webopedia.com/TERM/W/Wi_Fi_Alliance.html) the organization that owns the Wi-Fi registered trademark term specifically defines Wi-Fi as any "wireless local area network [\(WLAN\)](https://www.webopedia.com/TERM/W/WLAN.html) products that are based on the Institute of Electrical and Electronics Engineers' [\(IEEE\)](https://www.webopedia.com/TERM/I/IEEE.html) 802.11 standards." Initially, Wi-Fi was used in place of only the 2.4GHz [802.11b](https://www.webopedia.com/TERM/8/802_11.html) standard, however the [Wi-Fi Alliance](https://www.webopedia.com/TERM/W/Wi_Fi_Alliance.html) has expanded the generic use of the Wi-Fi term to include any type of network or [WLAN](https://www.webopedia.com/TERM/W/WLAN.html) product based on any of the [802.11 standards,](https://www.webopedia.com/TERM/8/802_11.html) including [802.11b,](https://www.webopedia.com/TERM/8/802_11.html) [802.11a,](https://www.webopedia.com/TERM/8/802_11.html) dual-band and so on, in an attempt to stop confusion about wireless LAN [interoperability.](https://www.webopedia.com/TERM/I/interoperability.html) Wi-Fi is supported by many applications and [devices](https://www.webopedia.com/TERM/D/device.html) including [video game consoles,](https://www.webopedia.com/TERM/C/console_game.html) home [networks,](https://www.webopedia.com/TERM/N/network.html) [PDAs,](https://www.webopedia.com/TERM/P/PDA.html) [mobile](https://www.webopedia.com/TERM/M/mobile_phone.html)  [phones,](https://www.webopedia.com/TERM/M/mobile_phone.html) major [operating systems,](https://www.webopedia.com/TERM/O/operating_system.html) and other types of [consumer electronics.](https://www.webopedia.com/TERM/C/consumer_electronics.html) Any products that are tested and approved as "Wi-Fi Certified" (a registered trademark) by the [Wi-Fi Alliance](https://www.webopedia.com/TERM/W/Wi_Fi_Alliance.html) are certified as [interoperable](https://www.webopedia.com/TERM/I/interoperability.html) with each other, even if they are from different manufacturers. For example, a user with a Wi-Fi Certified product can use any brand of [access point](https://www.webopedia.com/TERM/A/AP.html) with any other brand of client hardware that also is also "Wi-Fi Certified". Wi-Fi has become very popular very quickly, to the point that in certain sectors of the economy it is almost a prerequisite for doing business. Some hotels would probably lose custom if they didn't offer Wi-Fi to their guests, who expect to be able to log on before they nod off. Wi-Fi less coffee shops might be bypassed by laptop-toting latte drinkers wanting to connect while they caffeinate. The number of uses to which Waif could be put is almost limitless. In the home, caffeinate such as the refrigerator, television, lighting system, microwave and stereo equipment could all be linked and regulated by Wiki. The technology also has exciting possibilities in environmental science (Box 2: Remote sensors and their applications).

Задание №2

Переведите словосочетания

a [wireless](https://www.webopedia.com/TERM/W/wireless.html) networking technology, highspeed [Internet](https://www.webopedia.com/TERM/I/Internet.html) and [network](https://www.webopedia.com/TERM/N/network.html) connections, sender and receiver, [interoperability,](https://www.webopedia.com/TERM/I/interoperability.html) to be supported by many applications and [devices,](https://www.webopedia.com/TERM/D/device.html) different manufacturers, [interoperable,](https://www.webopedia.com/TERM/I/interoperability.html) a registered trademark, can use any brand of [access point](https://www.webopedia.com/TERM/A/AP.html) with any other brand of client hardware, has exciting possibilities

Задание №3

Ответьте на вопросы

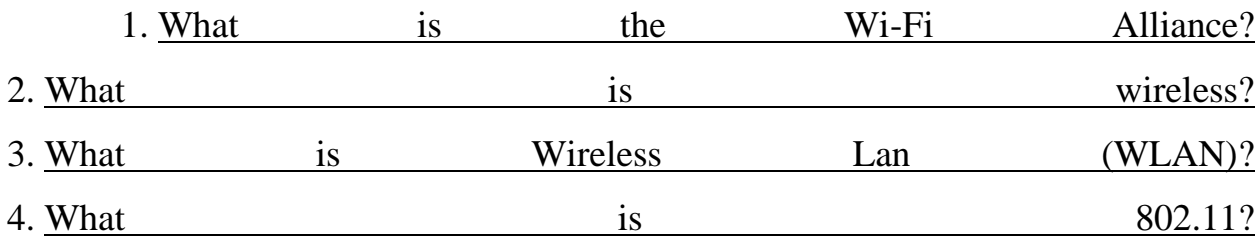

5. [What is Wi-Fi enabled?](https://www.webopedia.com/TERM/W/Wi_Fi_enabled.html)

#### **Вариант№8**

Задание №1 Прочитайте и переведите текст

How does a computer virus work?

Computer viruses, unlike biological viruses, are created by people. People write code that contains a computer virus, then test it to make sure that it works, and attach some form of action to the virus. That action is whatever the virus will do once it lands on a computer. Attaching this action is when the virus creator either makes the virus come up with a happy face on someone's computer or erase their entire hard drive. There are a few reasons why people write such destructive viral codes. One is simply because they know how. And when they find a security loophole in a computer, they want to take advantage of it before someone else does. Others do it

just for the thrill, just like others draw graffiti or break into cars simply for a thrill. And of course, there's always bragging rights that go along with creating a particularly intricate and complicated virus that's hard to crack. However, because government officials are starting to crack down on these virus creators that cause so much damage, those bragging rights might become a thing of the past! There are two phases in how a computer virus works. The first phase is the infection phase. Once the user runs the infected entity, the virus will load into memory. It then scans for other programs and attempt to spread and infect them as well. It does this by modifying the program to add its code. Depending on its complexity, the computer virus might also attempt to search for, and infect, PCs linked to the infected computer, throughout

the network. After the replication, the virus launches the real program, so the user has no knowledge of the infection. If this were the only thing a computer virus can do, nobody would hate them so much. However, now comes the dangerous phase. Most viruses have an attack phase, which causes the damage. There are viruses know to disable antivirus tools to make sure they are free to do whatever they were programmed to do. In the attack phase, the virus can do virtually anything from printing a message on the screen to a total erase of the user's hard disk.

Задание №2

Переведите словосочетания

2 phases of a computer virus work, the reasons why people write destructive viral codes, an attack phase of a virus; resemblance of a computer virus to a biological virus, general ways of a computer virus work, the dangerous phase, to disable antivirus tools, printing a message , load into memory, it lands on a computer

Задание №3

Ответьте на вопросы

What is the difference between a biological virus and a computer virus?

What are the reasons for creating viruses?

What are the two phases of a computer virus work?

What is done during the attack phase?

#### **Вариант№9**

Задание №1 Прочитайте и переведите текст

History of Laptops

Laptops had gained popularity toward the end of the 1980s among business people. The NEC Ultralite, released in 1989, is considered by some as the first notebook computer as it contained a 2 MB RAM drive and was compact. The Compaq LTE series computers, released in 1989, were the first notebook computers with standard hard drives and resolution screens. The Mac Portable, released in 1989, was Apple's first portable Macintosh computer. Few PC laptops at the time were as fast or powerful as these laptops. The computers were powered by internal lead acid gel/cell batteries, similar to batteries in cars, which were able to run from 6-12 hours. Data was stored on 40 MB SCSI hard drives and was able to spin down and sleep to conserve energy. The computer was not successful due to its 16 pound weight and was had limited mobility as a result. The PowerBook series was introduced in 1991 by Apple computer and was a significant improvement to its first mobile computer. The PowerBook's introduction saw many innovative designs that soon become the standard for future laptop design. Innovations in design included ergonomic improvements like placing the keyboard at the back of the machine to allow room for a palm rest and a trackball for navigation. A few years later, PowerBooks introduced the first 256 color displays, true touchpad, and first built-in Ethernet networking port. Although, the trend of designing lighter and smaller laptops continues, there are limitations and constraints such as a minimum screen size, which prevents laptops from being too small and creates a need to significantly reduce features or completely eliminate features with ultra light laptops. Aware of this trade-off and people's different needs, computer designers have created laptops to cater to people's specific computer needs and size and weight desires. Laptop users who desire an ultra thin and lightweight laptop may easily purchase one as well, but at the expense of computing power and built in accessories, as these machines tend to have the bare essentials; long battery life but low end processors and sometimes do not have a built-in optical drive. Average users may purchase laptops that have an even compromise between size, weight (6 pounds on average) and computing power.

Задание №2

Переведите словосочетания

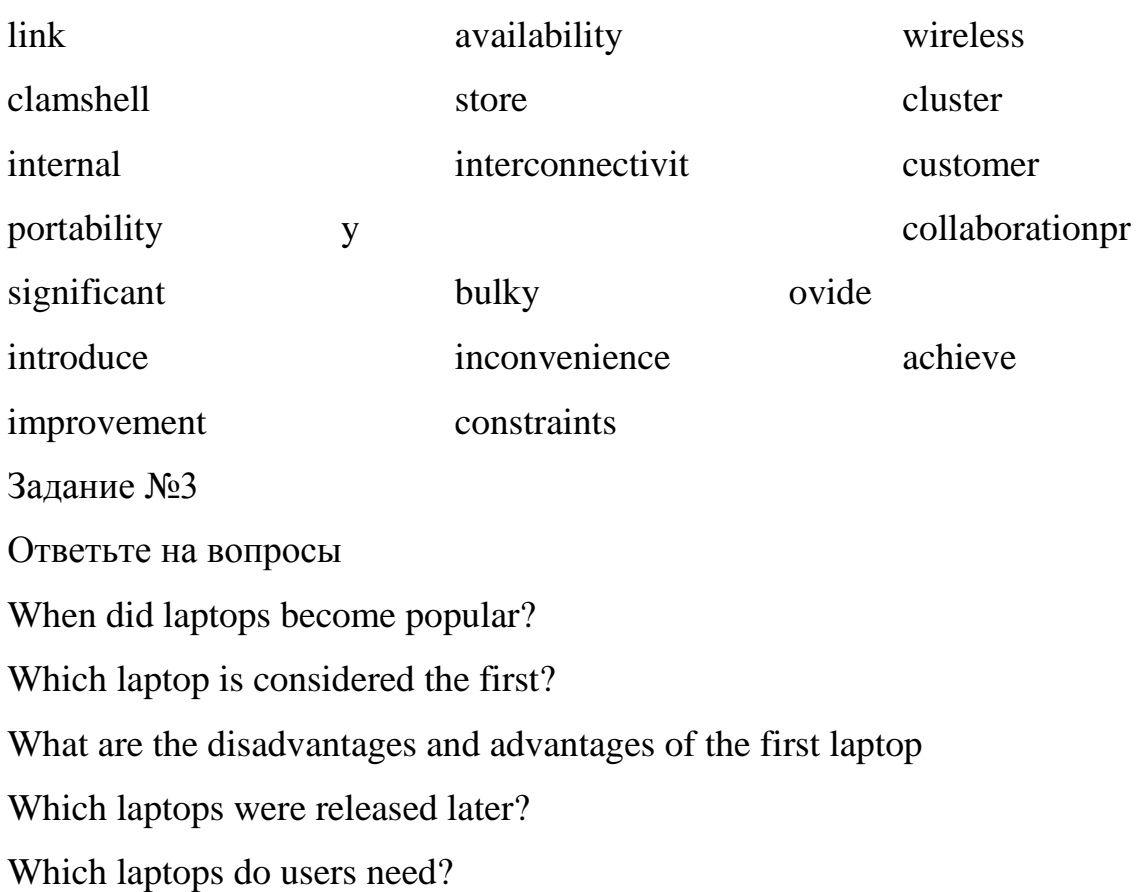

#### **Вариант№10**

Задание №1 Прочитайте и переведите текст

Size & Weight

The size and weight of laptops have significantly decreased over time. As one may have noticed from our visual history of laptops, the earliest laptops were large and bulky, weighing an average of 20 pounds. Some of them were so large and bulky, that they were not really mobile. In the early stages of laptop design, laptops were the size of large brief cases and were designed to be carried as such. Many were also designed to be stowed away under airplane seats for travel. These early laptops were known as "luggables" because of their suitcase like design. Some early laptops were designed like a calculator and were very portable. The Kyocera Kyotronic 85, a laptop that has a similar design to a calculator, was very popular among professionals because of its compact size and lightweight, two features that contributed greatly to its mobility. Some early laptops, like the GRiD laptop, had the clamshell design from day one and were more portable and light than "luggables". The clamshell design became a standard after a while, because it allowed designers to create lighter and smaller laptops than the "luggable" design. In general, laptops have evolved from suitcase-sized computers to compact machines, small enough to fit in one's suitcase or backpack with minor or little inconvenience to the user. Although, the trend of designing lighter and smaller laptops continues, there are limitations and constraints such as a minimum screen size, which prevents laptops from being too small and creates a need to significantly reduce features or completely eliminate features with ultra light laptops. Aware of this trade-off and people's different needs, computer designers have created laptops to cater to people's specific computer needs and size and weight desires. For example, laptop users who desire a desktop replacement laptop are able to easily purchase one, but at the expense of size and weight, as these fully equipped and powerful machines tend to be bigger and heavier than average laptops. Laptop users who desire an ultra thin and lightweight laptop may easily purchase one as well, but at the expense of computing power and built in

accessories, as these machines tend to have the bare essentials; long battery life but low end processors and sometimes do not have a built-in optical drive. Average users may purchase laptops that have an even compromise between size, weight (6 pounds on average) and computing power.

Задание №2 Переведите словосочетания a portable computer a direct access a matrix screen data was stored develop accessible a limited mobility a powerful expansion cards computers were equipped unplug charge capacity drawback shelf-life efficiency recharging liquid powering Задание №3 Ответьте на вопросы

What were the first laptops?

What were the first laptops designed for?

What do designers consider when creating laptops?

Which laptops do users need?